# **UNIVERSIDADE FEDERAL DE VIÇOSA CENTRO DE CIÊNCIAS EXATAS E TECNOLÓGICAS DEPARTAMENTO DE ENGENHARIA ELÉTRICA E PRODUÇÃO ELT 490 – PROJETO DE MONOGRAFIA**

# **DESENVOLVIMENTO DE UM ANALISADOR DE QUALIDADE DE ENERGIA VIA USB**

**Rosembergue Pereira de Souza**

**VIÇOSA / MG 2008**

Universidade Federal de Viçosa Centro de Ciências Exatas e Tecnológicas Departamento de Engenharia Elétrica e de Produção Curso de Engenharia Elétrica

## **DESENVOLVIMENTO DE UM ANALISADOR DE QUALIDADE DE ENERGIA VIA USB**

Trabalho de Conclusão de Curso submetido à Universidade Federal de Viçosa para a obtenção dos créditos referentes à disciplina ELT 490 Monografia e Seminário do curso de Engenharia Elétrica

Orientador: Prof. Dr. André Gomes Torres

#### **Agradecimentos**

Agradeço a todos que conviveram comigo e me ajudaram de alguma forma durante esses quase cinco anos aqui na Universidade. Citar nomes, fatos, motivos é difícil principalmente nessa hora, são tantas pessoas para agradecer que com certeza não lembrarei de todas. Para não ser injusto, gostaria primeiramente de pedir desculpas e contar com a compreensão daqueles que não lembrei de citar e que a ausência nessa página não significa que não tenham sido importantes em minha vida.

Gostaria de agradecer especialmente aos meus pais (Roberto Carlos Pereira dos Santos e Marly Sátiro de Souza), pela paciência e dedicação com que cuidaram de mim, pela educação que com muito esforço me proporcionaram e pelas lições de vida que me ensinaram.

Aos meus familiares que por muitas vezes me acolheram em suas casas quando precisei de um lugar pra ficar durante as minhas viagens, pelo apoio e torcida durante os vários processos seletivos que participei.

Ao professor André Gomes pela atenção dada, pela boa vontade em ajudar e pela paciência e compreensão nesses anos em que estive com bolsa de Iniciação Científica e durante a elaboração deste trabalho.

Aos professores e funcionários do DEP, que sempre me atenderam e me ajudaram com educação e boa vontade...

Ao meu amigo Kersom Moura pela ajuda em vários trabalhos, discussões, provas e estudos. Ao meu amigo Diego Salvador que me ajudou a entender várias matérias do curso e me acolheu em sua casa várias vezes durante minhas viagens de volta para minha cidade natal. Ao Rodrigo Paiva que prestativamente organizou os materiais, trabalhos e soluções de exercícios e anúncios de oportunidades e divulgou para os colegas. Aos amigos Renan Nominato e Tiago Zanotelli que ajudaram quando nos deparávamos com trabalhos e questões difíceis. Aos amigos Luiz Fernando, Glauber Rocha, Elizandra Roque, Márley Tavares, Hebert Sampaio, à República C bafa?, à República UzMaia, à república Casarão, às turmas de Engenharia Elétrica da UFV, aos amigos dos diversos cursos e aos professores dos diversos departamentos da UFV pelo apoio e pelos ótimos momentos compartilhados. Aos amigos e colegas de minha cidade natal que torcem por mim e mesmo distantes estão sempre presentes.

# Resumo

O setor de energia elétrica encontra-se, sobretudo nas últimas duas décadas, a atravessar profundas mudanças devido a um número considerável de fatores: a alteração da natureza das cargas consumidoras e da forma como a energia elétrica é utilizada; o aparecimento de novas tecnologias de geração e o peso crescente das questões ambientais associadas às tecnologias de geração. Grande parte das cargas atuais e os sistemas de controle em particular são baseados em dispositivos eletrônicos sensíveis: diodos, transistores, microprocessadores, triacs, IGBT, etc. Todos estes elementos vieram permitir o uso da eletricidade de uma forma muito mais eficiente e o controle mais preciso sobre os processos. Devido à sua não linearidade, os novos dispositivos são as maiores vítimas da falta de qualidade de energia, pois são altamente sensíveis às variações dos parâmetros característicos da energia que recebem. Perturbações mesmo muito pequenas, da ordem de alguns milissegundos, podem provocar a falha global dos sistemas onde tais dispositivos se encontrem inseridos.

Pensando nisso este Analisador de Qualidade de Energia via USB consiste em monitorar a potência ativa e o fator de potência e as formas de onda de uma determinada carga através da amostragem das tensões e correntes envolvidas num processo específico e estabelecer uma conexão desses dados a um computador via USB.

**Palavras- chave:** aquisição de dados, conversão analógica/digital, qualidade de energia, USB, fator de potência e potência ativa.

4

# Abstract

The electric power industry has been especially in the last two decades, changing its characteristics due to a number of factors: a change in the kind of devices and how the power is used, the emergence of new technologies for generation and the increasing concerns about environmental problems. Most of the current loads and control systems are built by sensitive electronic devices: diodes, transistors, microprocessors, triacs, IGBT, and so on. All these elements have permitted to use electricity efficiently. The non-linearity of the currents loads cause damage in many devices like microprocessors, because they are highly sensitive to changes in the parameters characteristic of the energy. Small disturbance could lead to an overall failure of systems where such devices are inserted.

Thinking about this situation, this Power Quality Analyzer was developed for monitoring the active power, power factor and the wave's form of a load. This device works sampling currents and voltages involved in a particular process and establish a connection of these data to a computer through USB.

**Keywords:** data acquisition, analog / digital converting, energy Quality, active power, power factor , USB.

# **Lista de Figuras**

<span id="page-5-0"></span>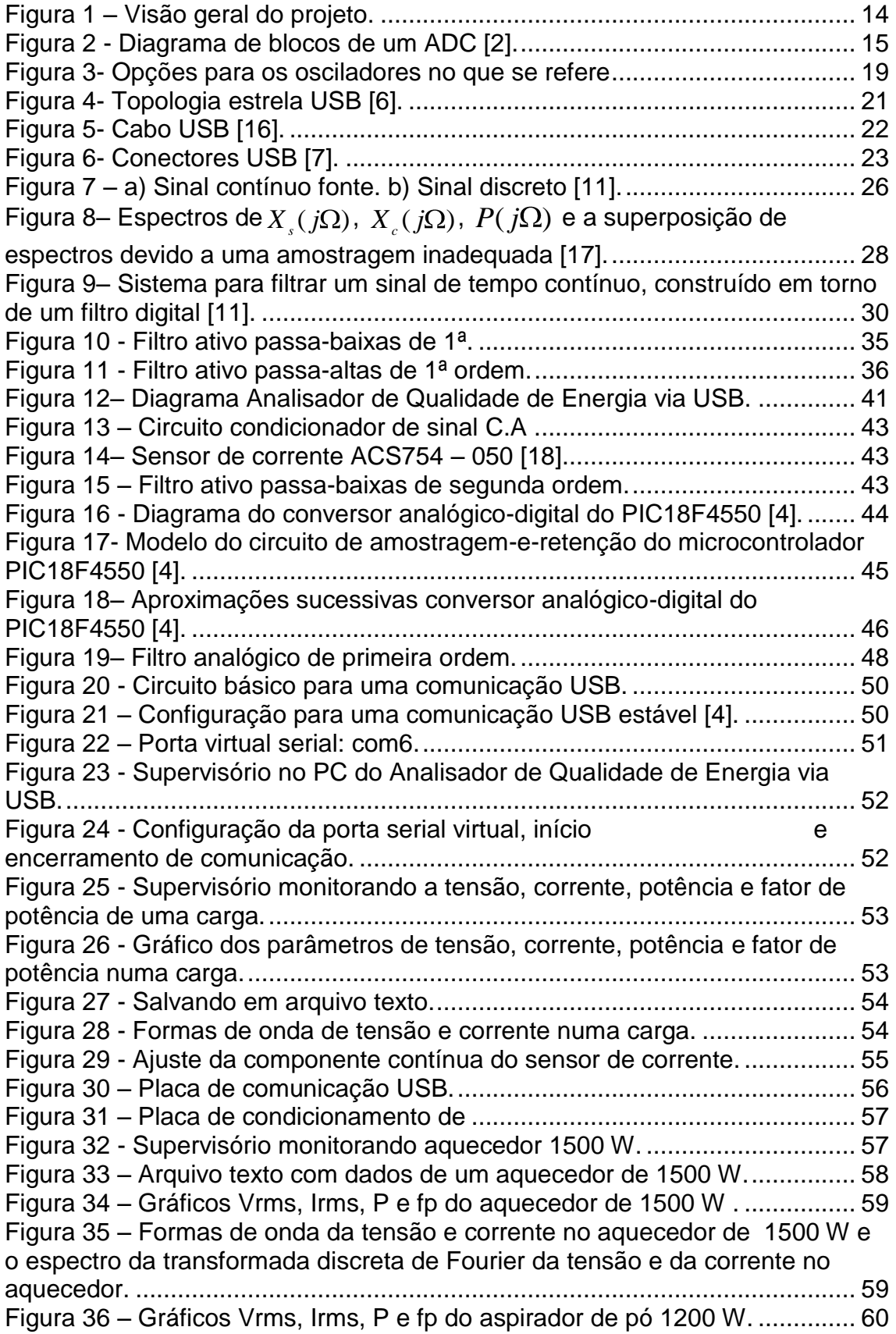

Figura 37 – [Formas de onda da tensão e corrente na carga e a transformada](#page-60-0)  [discreta de Fourier da tensão e da corrente na carga aspirador de pó 1200 W.](#page-60-0) [.........................................................................................................................](#page-60-0) 61

# **Lista de tabela**

<span id="page-7-0"></span>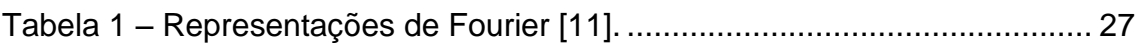

# **Simbologia**

<span id="page-8-0"></span>**CA** Corrente Alternada

**PIC** Computador Inteligente Programável (Programmable Intelligent Computer)

**PC** Computador Pessoal (Personal Computer)

**A/D** Analógico-digital

**USB** Barramento Serial Universal (Universal Serial Bus)

**RMS** Raiz da média quadrática (Root Mean Square)

**PWM** Modulação por largura de pulso (Pulse Width Modulation)

- **BIBO** Entrada e Saída Limitadas (Bounded input bounded output)
- **UART** Universal Asynchronous Receiver Transmitter

# Sumário

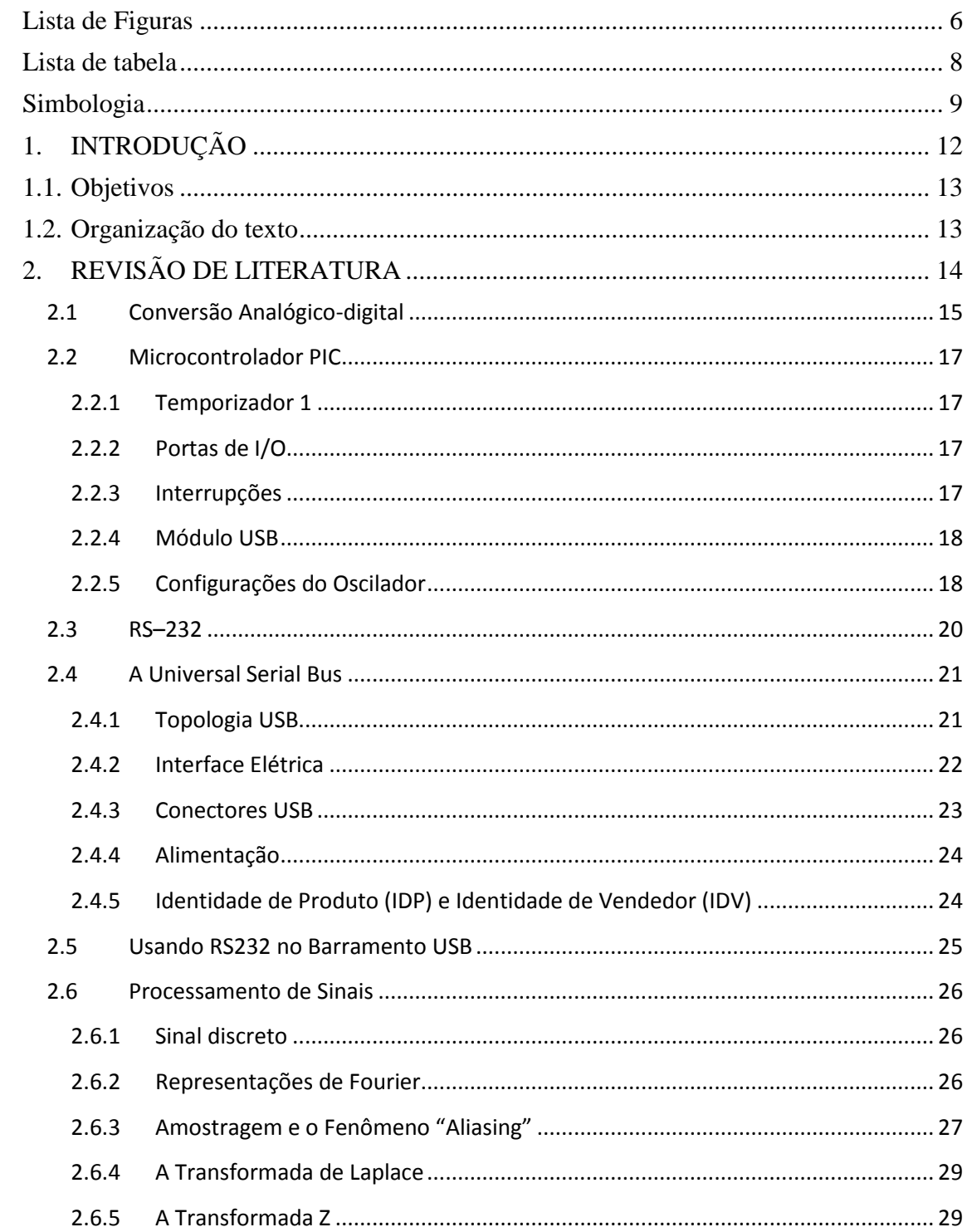

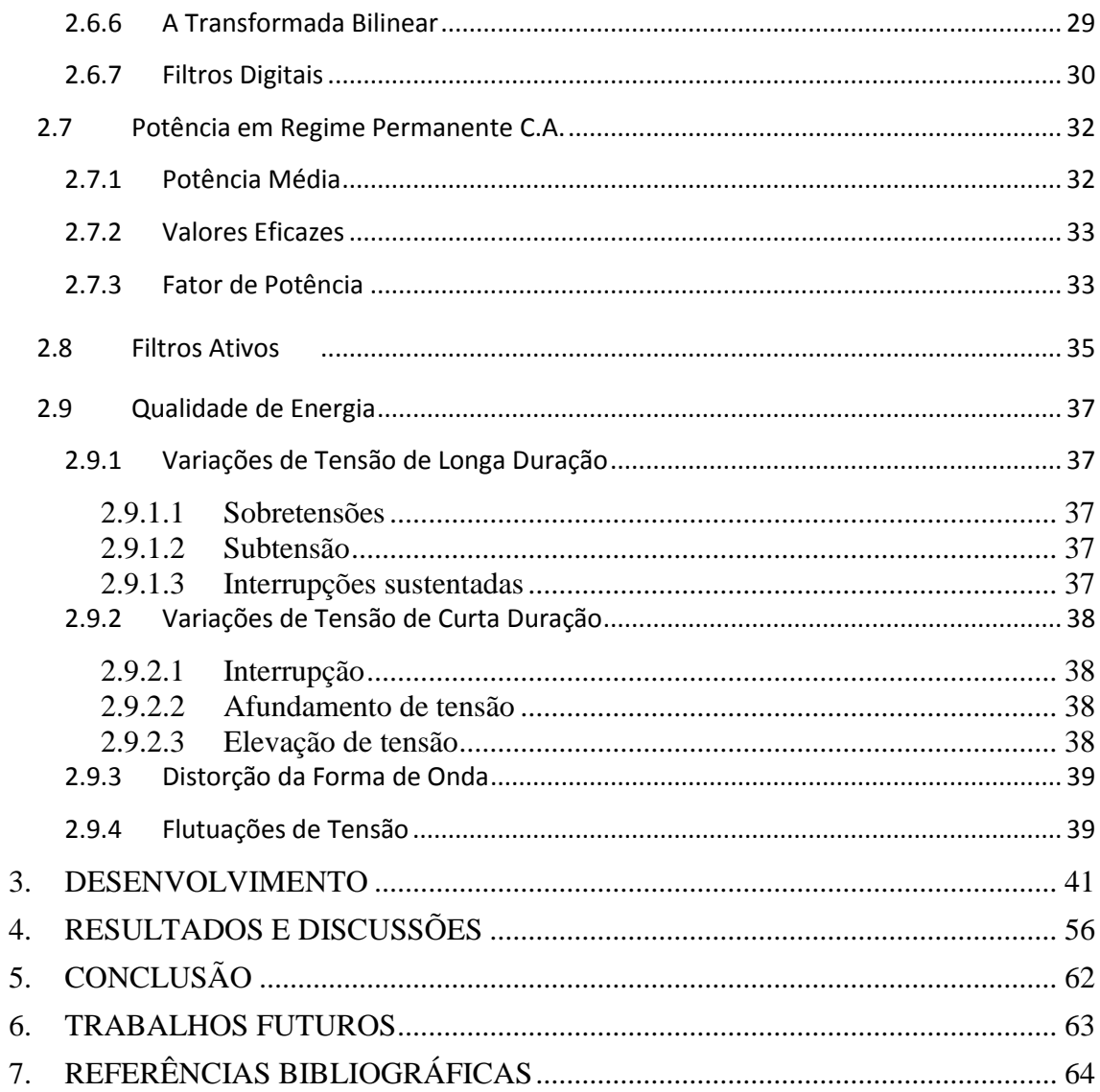

# **1. INTRODUÇÃO**

<span id="page-11-0"></span>O conceito de "Qualidade da Energia" está relacionado a um conjunto de alterações que podem ocorrer nas formas de onda de tensão e corrente no sistema elétrico. Entre muitos apontamentos da literatura, podemos então apresentar o assunto como qualquer problema manifestado na tensão, corrente ou desvio de freqüência, que resulta em falha ou má operação de equipamento dos consumidores [1].

Tais alterações afetam os consumidores de energia elétrica de diversas formas, por exemplo: para o consumidor industrial, se faltar energia durante meio segundo, a fábrica pára e o processo industrial tem que ser reiniciado, o que causa grandes prejuízos financeiros. Suponha que o processo seja a fabricação de tecido: a interrupção momentânea de tensão pode partir os fios do tecido. Para reiniciar o processo, será preciso emendar todos os fios que se partiram, e isso leva certo tempo, com perda de produção. Se fosse um processo de estamparia, por exemplo, o tecido seria refugado uma vez que a estampa ficaria fora dos padrões [1].

Além disso, em nosso cotidiano faz-se presente a comunicação USB. Esta comunicação denota-se por ser um tipo de conexão plugue-e-use que permite a conexão de periféricos sem a necessidade de desligar o computador. A USB possui um baixo consumo energético, é suportada por vários sistemas operacionais, incluindo o Windows e o Linux. E também possui a capacidade de permitir a conexão simultânea de 127 dispositivos.

Tendo-se em vista os fatos supracitados, este trabalho procurou construir um instrumento de medida que fizesse uma análise da qualidade de energia elétrica e que pudesse se comunicar com o computador via USB.

### <span id="page-12-0"></span>**1.1. Objetivos**

 Tem-se por finalidade implementar um analisador de qualidade de energia elétrica que seja capaz de se comunicar com um computador através do barramento USB. Para tal têm-se como metas específicas:

a) Criar uma placa de circuito impresso contendo o sistema mínimo para a comunicação USB.

b) Criar um programa executável que recepcione e apresente os dados recebidos do analisador no PC.

c) Implementar uma placa de circuito impresso para o condicionamento de sinais de cargas em regime C.A de modo a fazer com que tais sinais possam ser tratados por um microcontrolador.

d) Ajustar a temporização entre: coleta de dados, cálculo dos parâmetros de tensão, corrente, potência e fator de potência e apresentação dos dados.

### <span id="page-12-1"></span>**1.2. Organização do texto**

 O capítulo 2 apresenta uma breve explanação sobre os principais conceitos inerentes ao contexto da realização deste trabalho. O capítulo 3 trata das etapas em que as atividades deste projeto foram executadas. O capítulo 4 ilustra os resultados alcançados. Já o capítulo 5 apresenta a conclusão do trabalho. O capítulo 6 mostra algumas sugestões pra trabalhos futuros. E por fim o capítulo 7 registra as referências bibliográficas.

# **2. REVISÃO DE LITERATURA**

<span id="page-13-1"></span>Neste tópico, são apresentados os conceitos básicos para se entender os processos envolvidos na implementação deste projeto. Aborda-se sucintamente algumas características: de um microcontrolador, da arquitetura USB e dos filtros digitais. Além de destacar a conversão analógico-digital e definições referentes à potência em regime C.A e também os termos que caracterizam as perturbações na qualidade de energia elétrica. Antes de mais nada, tem-se aqui uma visão geral do projeto mostrada na figura 1.

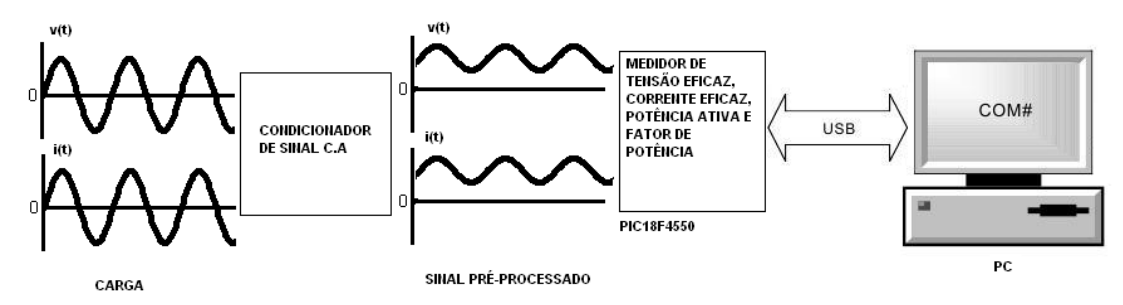

Figura 1 – Visão geral do projeto.

<span id="page-13-0"></span>De uma carga funcionando em regime permanente C.A serão coletados os sinais de tensão e corrente que serão pré-processados no condicionador de sinal C.A como mostrado na figura 1. O sinal pré-processado mediante conversões analógico-digitais é amostrado pelo PIC18F4550. Este microcontrolador através de filtros digitais retorna os valores de tensão eficaz, corrente eficaz, potência ativa e fator de potência da carga. Em seguida tais valores são levados ao computador via USB. Há também a opção do microcontrolador coletar as formas de onda de tensão e corrente, estes dados são enviados ao computador para receber o tratamento da transformada discreta de Fourier.

### <span id="page-14-1"></span>**2.1 Conversão Analógico-digital**

Um conversor analógico-digital (ADC) recebe uma tensão analógica de entrada, e após certo tempo, produz um código digital de saída que representa a entrada analógica [2].

Alguns tipos importantes de ADCs usam um DAC(conversor digitalanalógico) como parte de seus circuitos. A temporização para a operação é fornecida por um sinal de relógio de entrada. A unidade de controle contém o circuito lógico para a geração da seqüência apropriada de operações em resposta ao comando iniciar, que começa o processo de conversão. O amplificador operacional comparador tem duas entradas analógicas e uma saída digital que muda de estado, dependendo de qual entrada analógica for maior [2].

O diagrama de blocos da figura 2 mostra esse tipo de ADC.

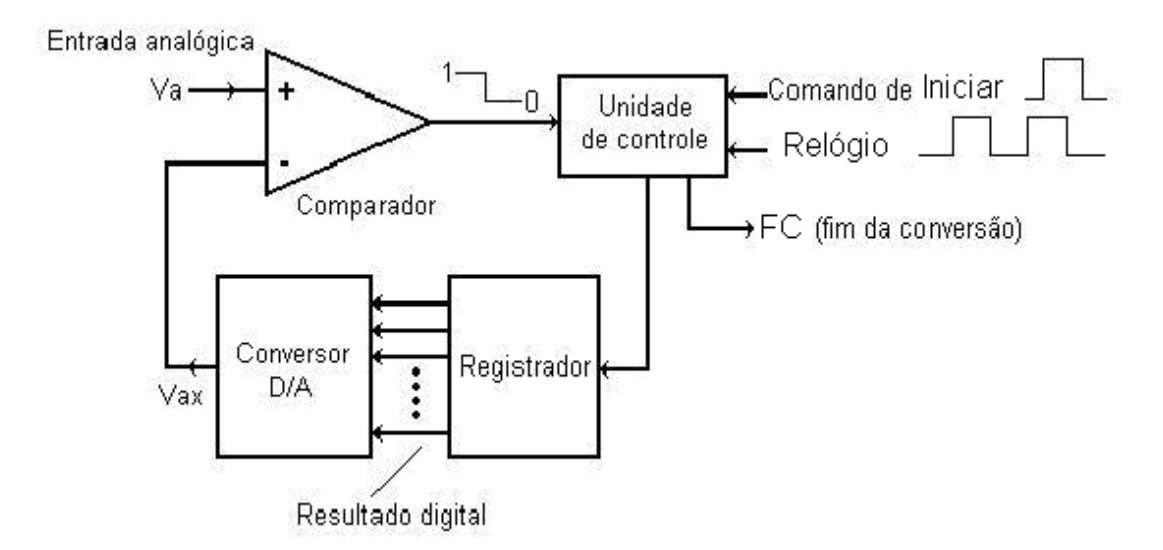

Figura 2 - Diagrama de blocos de um ADC [2].

<span id="page-14-0"></span>As operações básicas deste processo são:

a) O pulso de comando iniciar começa a operação.

b) Em uma freqüência determinada pelo relógio, a unidade de controle modifica continuamente o número binário que é armazenado no registrador.

c) O número binário no registrador é convertido para uma tensão analógica, Vax, pelo DAC.

d) O comparador compara Vax com a entrada analógica Va. Enquanto Vax < Va, a saída do comparador permanece em nível alto. Quando Vax excede a Va em pelo menos uma quantidade igual a Vt (tensão de limiar), a saída do comparador vai para nível baixo e pára o processo de modificação do número do registrador. Nesse ponto, Vax é uma boa aproximação para Va. O número digital no registrador, que é o digital equivalente a Vax, também é o equivalente digital aproximado de Va dentro da resolução e precisão do sistema.

e) A lógica de controle ativa o sinal de fim de conversão FC, quando a conversão é finalizada [2].

### <span id="page-16-0"></span>**2.2 Microcontrolador PIC**

Defini-se o microcontrolador como um componente eletrônico, dotado de uma "inteligência" programável, utilizado no controle de processos lógicos. O microcontrolador está provido internamente de memória de programa, memória de dados, portas de entrada e/ou saída paralela, timers, contadores, comunicação serial, PWMs, conversores analógicos-digitais, etc[3].

#### <span id="page-16-1"></span>**2.2.1 Temporizador 1**

O Temporizador 1 (TMR1) é um contador de 16 bits que também pode ser acessado diretamente na memória, tanto para leitura quanto para a escrita. No entanto devido ao seu tamanho, esse registrador é armazenado em dois endereços: TMR1H (parte alta) e TMR1L (parte baixa). Além disso, o registrador T1CON é o responsável pelas diversas configurações relacionadas ao Timer 1, tais como: habilitação, prescaler, oscilador externo próprio, origem do incremento (interno ou externo) e sincronismo de incremento. O estouro deste contador pode gerar ma interrupção[3].

#### <span id="page-16-2"></span>**2.2.2 Portas de I/O**

As portas são provavelmente o recurso mais poderoso de um microcontrolador, pois é por meio delas que o PIC pode se comunicar com os demais componentes do sitema. Com essas portas podemos ler um botão, acender e apagar um LED, ativar um relé, controlar um motor, escrever em um display e muito mais [3].

#### <span id="page-16-3"></span>**2.2.3 Interrupções**

Uma interrupção serve para interromper um programa imediatamente. Desta maneira, podemos tomar atitudes instantâneas. As interrupções são ações tratadas diretamente pelo "hardware", o que as torna muito rápidas e disponíveis em qualquer ponto do sistema. Assim sendo, quando uma interrupção acontece, o programa é paralisado, uma função específica (definida pelo programador) é executada e depois o programa continua a ser executado no mesmo ponto em que estava [3].

# <span id="page-17-0"></span>**2.2.4 Módulo USB**

A família dos dispositivos à qual pertence o PIC18F4550 contém uma interface serial USB compatível com a USB de média velocidade e a de baixa velocidade que permite rápida comunicação entre qualquer USB "host"<sup>1</sup> e o microcontrolador PIC. Esta interface pode utilizar um transceptor interno, ou pode ser conectado através de um transceptor externo ao PC. Um regulador interno de 3.3 V está também disponível para energizar o transceptor interno em aplicações de 5 V [4].

# <span id="page-17-1"></span>**2.2.5 Configurações do Oscilador**

Os dispositivos da família do PIC18F4550 incorporam um oscilador diferente dos anteriores aos dispositivos PIC18F [4]. A adição do módulo USB, com seu requerimento de uma fonte de oscilação estável, fez-se necessário fornecer uma fonte separada que satisfaça as especificações para USB de baixa-velocidade e de média-velocidade. Para acomodar tais requerimentos, os dispositivos da família do PIC18F4550 incluem uma nova ramificação para fornecer 48 MHz de oscilação para operação da USB média-velocidade. Uma vez que o microcontrolador seja suprido por uma fonte de oscilação primária, um sistema adicional de pré-escala e pós-escala precisa ser adicionado para acomodar a faixa de freqüência de osciladores comerciais. A oscilação da USB para o modo de baixa velocidade é suprido por um oscilador primário e não diretamente do multiplicador de freqüência. Ele é dividido por quatro para gerar 6 MHz de oscilação, por isso o microcontrolador só pode usar um oscilador de 24MHz nesta situação[4]. A figura 3 mostra as estruturas disponíveis para os osciladores.

1

 $<sup>1</sup>$  Vide seção 2.4.1.1</sup>

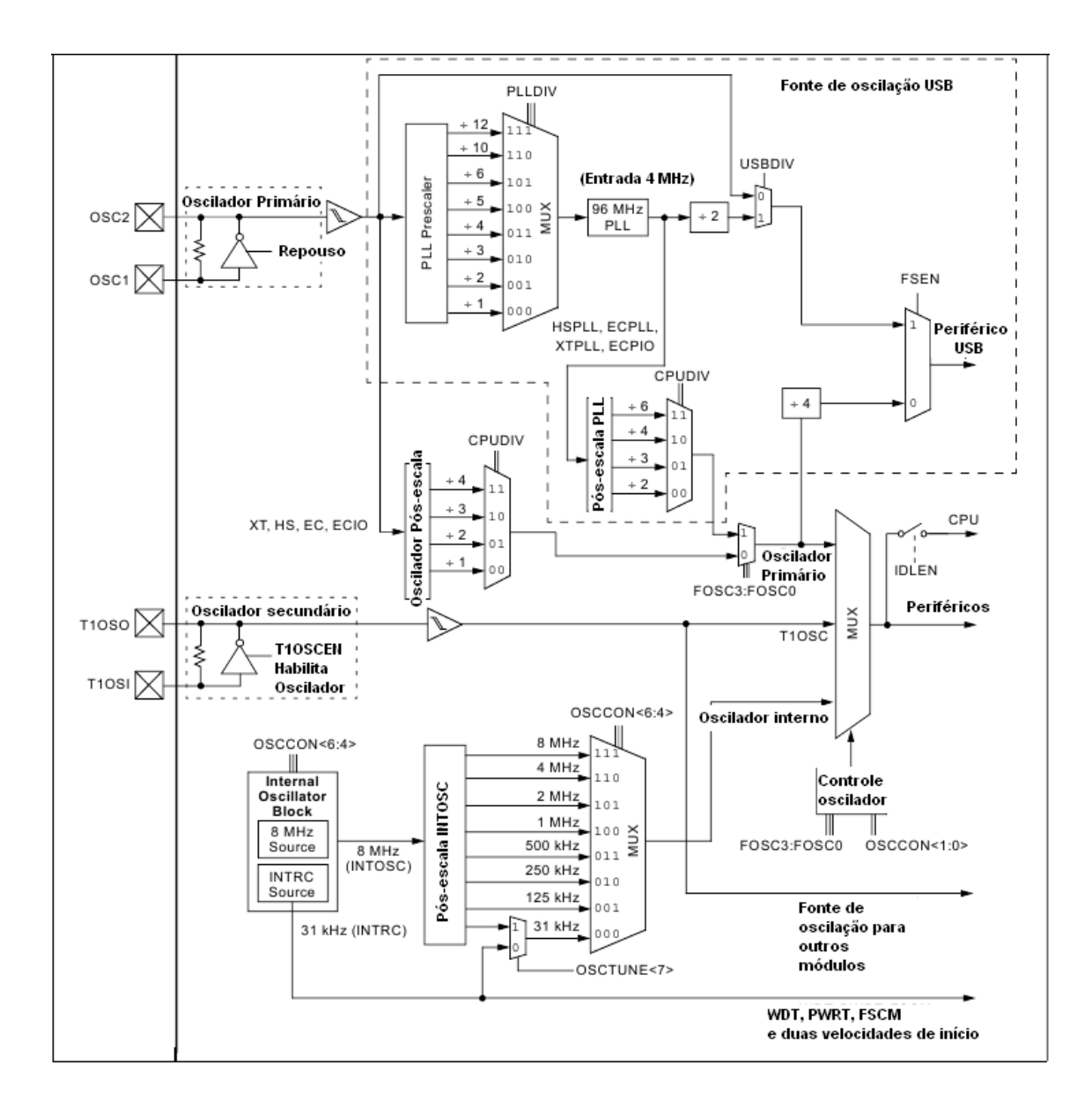

<span id="page-18-0"></span>Figura 3- Opções para os osciladores no que se refere

à pré-escala e ao pós-escala do PIC18F4550 [4].

# <span id="page-19-0"></span>**2.3 RS–232**

A comunicação RS-232 consiste em uma comunicação serial assíncrona, onde os dados são transmitidos através de um par de fios – TX e RX. O padrão RS-232 define:

- Nível Lógico Baixo (bit 0) Tensão entre +3 V e + 15 V;
- Nível Lógico Alto (bit 1) Tensão entre -3 V e -15 V.

O principal elemento de uma porta de comunicação serial é um chip chamado UART (Universal Asynchronous Receiver Transmitter), que é responsável por transformar qualquer informação paralela em uma sequência de bits seriais, e também executar a operação inversa [5].

Para utilizar a porta serial deve-se programar o chip UART, o que equivale a dizer que se deve definir o seguintes parâmetros da comunicação:

- Taxa de transmissão (Baud Rate) É a velocidade com que os dados serão transmitidos ou recebidos pela interface serial. A taxa de transmissão pode variar de 300 bps (bits por segundo) até 115200 bps.
- Números de Bits de Dados É a quantidade de bits a serem transmitidos e recebidos. Os valores para número de bits pode variar de 5 a 8 bits.
- Bit de Início (Start Bit) Bit que marca o início do envio do caractere.
- Bit de Parada (Stop Bit) Define a quantidade de bits de parada, ou seja, a quantidade de bits que indicam o final de um caractere. Pode-se definir 1 ou 2 como quantidade de bits de parada.
- Paridade É um bit usado para a detecção de erros na transmissão. Sempre que um dado é enviado, ele está sujeito a sofrer alterações no meio que da transmissão. Tais alterações podem ser causadas por fenômenos como interferências ou ruídos no canal de transmissão [5].

# <span id="page-20-1"></span>**2.4 A Universal Serial Bus**

A USB foi projetada para dar suporte a vários periféricos sem as limitações e frustrações das interfaces mais antigas. Das qualidades da USB pode-se destacar:

- Baixo custo.
- Fácil de usar.  $\bullet$
- Confiável, erros são raros, e quando acontecem existem novas tentativas de automáticas de comunicação.
- Energeticamente econômica.
- Suportada pelo Windows e por outros sistemas operacionais [6].

# <span id="page-20-2"></span>**2.4.1 Topologia USB**

O barramento *USB* conecta dispositivos e hosts que suportam este padrão. A interconexão física da *USB* usa a topologia estrela disposta em níveis. Um *hub*, conector, é o centro de cada estrela. Cada segmento de cabo é uma conexão pontual entre o *host* e *hub* ou função, ou um *hub* conectado a outro *hub* ou função [7]. A figura 4 seguinte ilustra a topologia do *USB*:

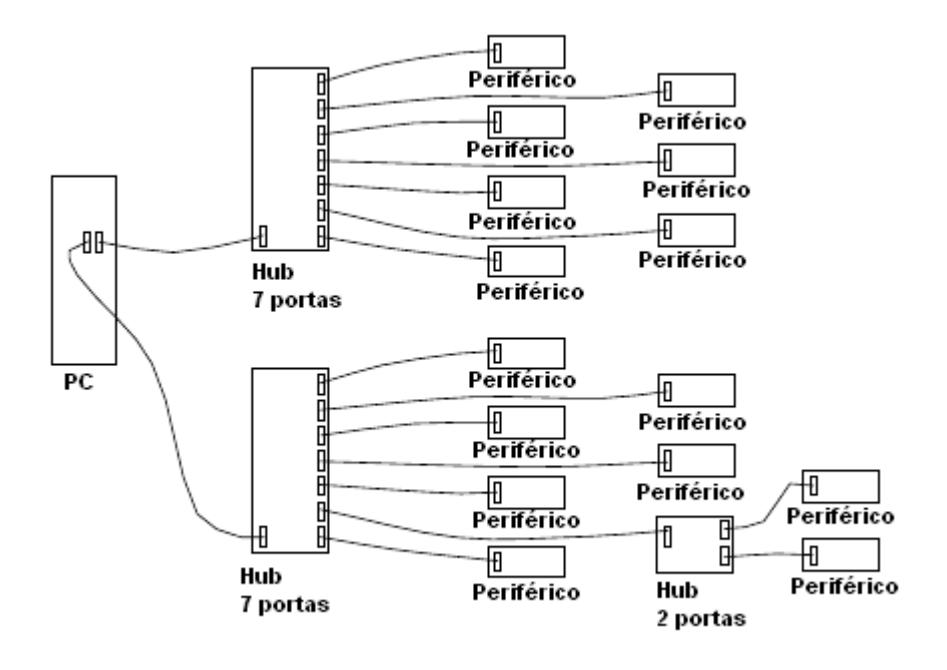

<span id="page-20-0"></span>Figura 4- Topologia estrela USB [6].

### **2.4.1.1 "Host" USB**

O local onde o sistema de controle principal da USB está instalado é chamado de "Host" USB. Existe apenas um "host" num sistema USB. A interface USB para o sistema do computador hospedeiro refere-se ao controlador do mesmo. O controlador do "host" pode ser implementado em combinação de hardware e software. Um hub pode prover mais pontos de conexão [7].

# **2.4.1.2 Dispositivos USB**

Um dispositivo USB pode ser um:

- Hub, que provê pontos adicionais de conexão com o barramento.
- Funções, que aumentam a capacidade do sistema como conexões IDSN, um joystick digital ou caixas de som [7].

### <span id="page-21-1"></span>**2.4.2 Interface Elétrica**

As transferências de sinal e eletricidade são feitas através de um cabo, com quatro fios, como o seguinte:

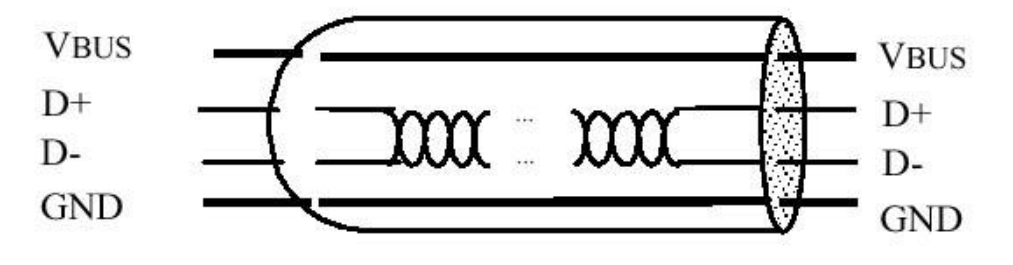

Figura 5- Cabo USB [16].

<span id="page-21-0"></span> A transmissão de sinais ocorre em dois fios, ponto a ponto, em cada segmento.

O cabo possui os fios VBUS e GND em cada segmento para distribuir energia aos dispositivos. VBUS é nominalmente +5 V na fonte. A USB permite a utilização de segmentos de cabo variáveis até alguns metros, escolhendo-se um padrão adequado de condutores. Para fornecer níveis de voltagem de entradas garantidos e impedâncias apropriadas nas terminações, são utilizadas

terminações parciais no fim da cada cabo. Estas terminações permitem a detecção da conexão e remoção em cada porta e a diferenciação entre dispositivos de alta e baixa velocidade [7].

# <span id="page-22-1"></span>**2.4.3 Conectores USB**

Para minimizar os problemas com conexão na utilização do usuário final, a USB usa um padrão para seus conectores. O conector do tipo A é o meio principal de conexão entre o dispositivo USB e o "host". O conector B fornece ao fabricante um padrão para construção de cabos desconectáveis [7].

A figura 6 mostra os tipos de conectores USB.

| <b>Conector Tipo A</b>                             | <b>Conector Tipo B</b>         |  |  |
|----------------------------------------------------|--------------------------------|--|--|
| Plugado no sentido<br>do dispositivo para o<br>PC. | Plugado no dispositivo<br>USB. |  |  |
| Plugue<br>tipo A                                   | Plugue<br>tipo B               |  |  |
| Receptor tipo A                                    | Receptor tipo B                |  |  |

<span id="page-22-0"></span>Figura 6- Conectores USB [7].

## <span id="page-23-0"></span>**2.4.4 Alimentação**

Cada segmento USB fornece para o interior do cabo uma quantidade limitada de energia. As fontes de energia do "host" provêm alimentação para os dispositivos USB conectados diretamente. Estes são chamados de dispositivos alimentados pelo barramento ("bus-powered devices"). No mais, qualquer outro dispositivo deve possuir sua própria fonte de alimentação, dispositivos autoalimentados ("self-powered devices"). Um "hub" também pode fornecer energia para os periféricos a ele conectados [7].

# <span id="page-23-1"></span>**2.4.5 Identidade de Produto (IDP) e Identidade de Vendedor (IDV)**

Cada produto da linha USB necessita de uma combinação única de IDV e IDP. Se alguém quiser construir e vender um novo produto USB, esta pessoa precisa adquirir uma combinação junto ao fórum de implementadores USB.

A Microchip fornece gratuitamente um IDV de modo que os usuários de microcontroladores PIC possam desenvolver suas aplicações, este IDV é 0x04D8 [8].

### <span id="page-24-0"></span>**2.5 Usando RS232 no Barramento USB**

A interface serial RS-232 já não é mais tão comumente encontrada nos computadores pessoais. Isto é um problema para aplicações que ainda utilizem o padrão RS-232. Uma solução seria migrar a aplicação para a interface USB. Há várias maneiras de se fazer isto, a mais simples delas é imitar RS-232 no barramento USB. Uma vantagem deste método é que a aplicação no PC irá ver a conexão USB como uma conexão COM RS-232.

Uma aplicação no Windows vê uma conexão RS-232 física como uma porta COM e comunica com o dispositivo conectado usando as funções "CreateFile", "ReadFile" e "WriteFile". A UART do dispositivo PICmicro® que possui o protocolo de comunicação USB fornece uma estrutura embutida para uma interface de conexão RS-232. Quando se conecta tal dispositivo a USB, o Windows pode ver a conexão USB como uma porta COM virtual graças a dois "drivers" do Windows: usbserver.sys e ccport.sys [9].

#### <span id="page-25-1"></span>**2.6 Processamento de Sinais**

#### <span id="page-25-2"></span>**2.6.1 Sinal discreto**

Um sinal no tempo discreto é aquele pode ser definido como uma seqüência de números. Por exemplo, a seqüência  $\{x(n), n \in \mathbb{Z}\}\,$ , onde Z é o conjunto dos inteiros, pode representar um sinal no tempo discreto onde cada número  $x(n)^2$  corresponde à amplitude do sinal em cada instante  $nT$ . T representa o intervalo entre dois pontos sucessivos nos quais o sinal é definido [10].

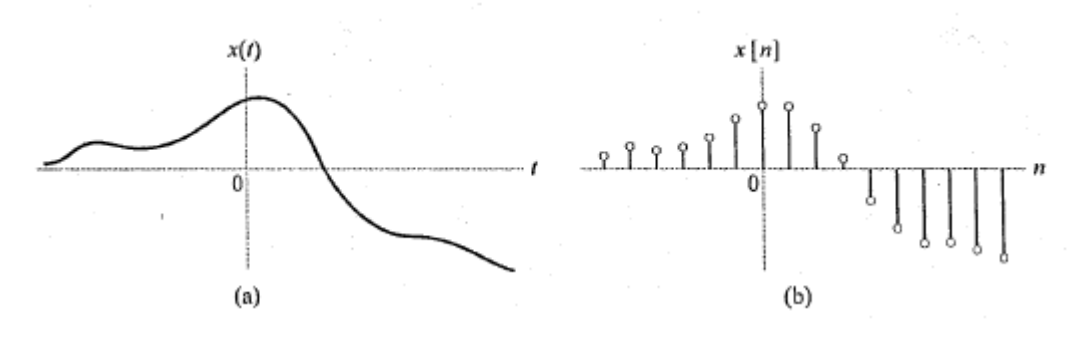

Figura 7 – a) Sinal contínuo fonte. b) Sinal discreto [11].

<span id="page-25-0"></span>Na figura 7, tem-se no sinal a) um exemplo de sinal contínuo e o sinal b), um sinal discreto.

#### <span id="page-25-3"></span>**2.6.2 Representações de Fourier**

1

A representação de sinais como uma superposição de senóides complexas não somente leva uma expressão útil da saída de sistema como também fornece uma caracterização muito criteriosa dos sinais e sistemas [11].

A tabela 1 mostra resumidamente os tipos de representação usando a transformada de Fourier.

<sup>&</sup>lt;sup>2</sup> Neste texto usar-se-á x[n] ou x(n) indistintamente para indicar um sinal discreto.

<span id="page-26-0"></span>

| Dominio<br>de Tempo             | Periódico                                                                                                    | Não periódico                                                                                                    |                            |
|---------------------------------|----------------------------------------------------------------------------------------------------|----------------------------------------------------------------------------------------------------|----------------------------|
| С<br>0<br>n<br>n<br>u<br>ο      | Série de Fourier<br>$x(t) = \sum X[k]e^{jk\omega_s t}$<br>$X[k] = \frac{1}{T} \int_{tT} x(t) e^{-jk\omega_0 t} dt$<br>$x(t)$ tem período T<br>$\omega_{\rm e} = \frac{2\pi}{T}$                                           | Transformada de Fourier<br>$x(t) = \frac{1}{2\pi} \int_{-\infty}^{\infty} X(j\omega)e^{j\omega t} d\omega$<br>$X(j\omega) = \int_{-\infty}^{\infty} x(t)e^{-j\omega t}dt$                                                             | N<br>ã<br>ο<br>p<br>e<br>o |
| D<br>i<br>s<br>с<br>r<br>е<br>o | Série de Fourier de<br>Tempo Discreto<br>$x[n] = \sum X[k]e^{jk\Omega_{n}n}$<br>$k = (N)$<br>$X[k] = \frac{1}{N} \sum_{n = (N)} x[n] e^{-j k \Omega_n n}$<br>$x[n]$ e $X[k]$ têm período N<br>$\Omega_a = \frac{2\pi}{M}$ | Transformada de Fourier<br>de Tempo Discreto<br>$x[n] = \frac{1}{2\pi} \int_{-\infty}^{\pi} X(e^{j\Omega}) e^{j\Omega n} d\Omega$<br>$X(e^{j\Omega}) = \sum_{n=1}^{\infty} x[n]e^{-j\Omega n}$<br>$X(e^{j\Omega})$ tem período $2\pi$ | P<br>о                     |
|                                 | Discreto                                                                                                    | Contínuo                                                                                                    | Dominio de<br>Freqüência   |

Tabela 1 – Representações de Fourier [11].

# <span id="page-26-1"></span>**2.6.3 Amostragem e o Fenômeno "Aliasing"**

Pode-se obter um sinal amostrado multiplicando-se um sinal em tempo contínuo por um trem de impulsos. A figura 8 mostra os espectros de  $X_{_S}($   $j\Omega)$ ,  $X_{_c}($   $j\Omega)$ ,  $P(j\Omega)$  e a superposição de espectros devido a uma amostragem inadequada. Onde  $\overline{X}_c(j\Omega)$  é o espectro do sinal que se quer amostrar,  $P(j\Omega)$  é o espectro do trem de impulsos e  $\overline{X}_s(j\Omega)$  é o espectro do sinal amostrado.

Pela figura 8 c), nota-se que, a fim de se evitar que as cópias repetidas do espectro de  $x_c(t)$  interfiram umas com as outras, este sinal deve ter a largura de faixa limitada. Além disso, sua largura de faixa  $\, \Omega_{_N} \,$  deve ser tal que a extremidade superior do espectro centrado em zero se situe abaixo da extremidade inferior do espectro centrado em  $\Omega_{_S}$ , isto é,  $\Omega_{_N}\!<\!\Omega_{_S}\!-\!\Omega_{_N}$ implicando  $\; \Omega_{_S} \!>\! 2 \Omega_{_N},$  ou seja, que a freqüência de amostragem tem de ser

maior que o dobro da largura de faixa unilateral do sinal no tempo contínuo [10].

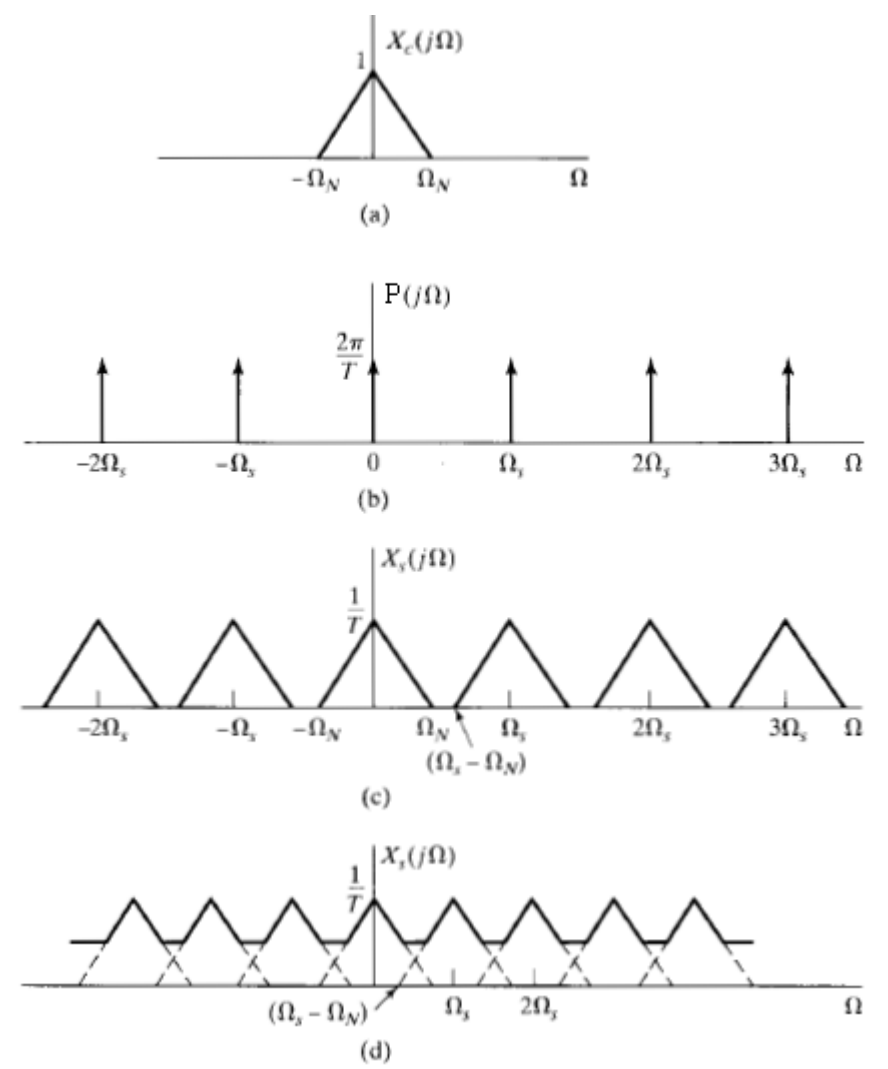

<span id="page-27-0"></span>Figura 8– Espectros de $X_{s}(j\Omega)$ ,  $X_{c}(j\Omega)$ ,  $P(j\Omega)$  e a superposição de espectros devido a uma amostragem inadequada [17].

Além disso, se a condição  $\Omega_{\scriptscriptstyle S}$  >  $2\Omega_{\scriptscriptstyle N}$  é respeitada, o sinal original  $\,x_c(t)\,$ no tempo contínuo pode ser recuperado isolando a parcela do espectro de  $x_{\text{\tiny s}}(t)$  que corresponde ao espectro de  $\,x_{\text{\tiny c}}(t)$  . Isso pode ser feito usando-se um filtro passa-baixas ideal com largura de faixa de 2 *S* .

Por outro lado, se a condição  $\Omega_{\scriptscriptstyle S} \!>\! 2 \Omega_{\scriptscriptstyle N}$  não é satisfeita, as repetições do espectro interferem umas com as outras, e o sinal no tempo contínuo não pode ser recuperado a partir de suas amostras. Essa sobreposição das repetições do espectro de  $x_c(t)$  em  $x_s(t)$  é comumente chamada de "aliasing" [10].

#### <span id="page-28-0"></span>**2.6.4 A Transformada de Laplace**

Várias técnicas usadas na solução de problemas de Engenharia são baseadas na substituição de funções de uma variável (geralmente tempo ou distância) por certas representações dependentes da freqüência ou por funções de uma variável complexa dependente da freqüência. Uma delas é a transformada de Laplace [12].

Definição: Seja  $f(t)$  a função real de uma variável real t, definida por  $t>0$ .

Então,

$$
\mathcal{L}[f(t)] \equiv F(s) = \int_0^{\infty} f(t)e^{-st}dt \qquad (2.1)
$$

É chamada transformada de Laplace de *f* (*t*) . E s é uma variável complexa definida por  $s\!=\!\sigma\!+j\omega$  , onde  $\sigma$  e  $\omega$  são reais e  $j\!=\!\sqrt{-1}$  [13].

#### <span id="page-28-1"></span>**2.6.5 A Transformada Z**

Os papéis principais da transformada z na prática da engenharia são o estudo das características de sistemas e a derivação de estruturas computacionais para implementar sistemas de tempo discreto em computadores [11].

Definição:

A transformada z de uma seqüência *x*(*n*) é definida como

$$
X(z) = \sum_{n=-\infty}^{+\infty} x(n) z^{-n} \qquad (2.2)
$$

Onde z é uma variável complexa [10].

### <span id="page-28-2"></span>**2.6.6 A Transformada Bilinear**

A transformada bilinear estabelece uma correspondência única entre pontos no plano s e pontos no plano z.

A transformada bilinear é definida por

$$
s = \left(\frac{2}{T}\right)\left(\frac{z-1}{z+1}\right) \tag{2.3}
$$

Onde *T* é o intervalo de amostragem implicado com a conversão do domínio s para o domínio z [11].

# <span id="page-29-1"></span>**2.6.7 Filtros Digitais**

Um filtro digital usa computação para implementar a ação de filtragem que deve ser executada num sinal de tempo contínuo. A figura 9 mostra o diagrama de blocos das operações envolvidas em tal abordagem para projetar um filtro seletivo de freqüência.

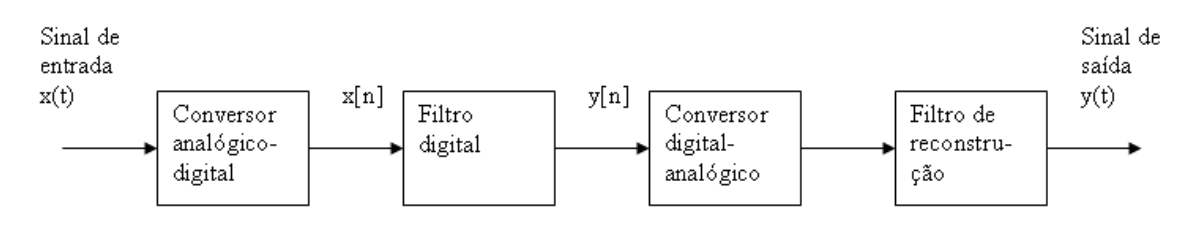

<span id="page-29-0"></span>Figura 9– Sistema para filtrar um sinal de tempo contínuo, construído em torno de um filtro digital [11].

 O bloco rotulado conversor analógico-digital (A/D) é usado para converter o sinal de tempo contínuo x(t) numa seqüência de números. O filtro digital processa a seqüência de números x[n] numa base de amostra para produzir uma nova seqüência de números, y[n], a qual é então convertida num sinal de tempo contínuo correspondente pelo conversor digital-analógico (D/A). Finalmente, o filtro de reconstrução (passa-baixas) na saída do sistema produz um sinal de tempo contínuo y(t), representando a versão filtrada do sinal de entrada original x(t).

 Há duas classes de filtros digitais, dependendo da duração da resposta:

a) Filtros digitais de resposta ao impulso de duração finita (FIR), cuja operação é regida por equações lineares de diferenças com coeficientes constantes de natureza não-recursiva. A função de transferência de um filtro FIR é um polinômio em z<sup>-1.</sup> Consequentemente, os filtros digitais FIR exibem três importantes propriedades:

- Eles têm memória finita e , portanto, qualquer transitório tem duração limitada.
- Eles são sempre BIBO estáveis.

Eles podem implementar uma resposta em módulo desejada com resposta em fase exatamente linear (isto é, sem nenhuma distorção de fase).

b) Os filtros digitais de resposta ao impulso de duração infinita (IIR), cujas características de entrada e saída são regidas por equações lineares de diferenças com coeficientes constantes de natureza recursiva. A função de transferência de um filtro digital IIR é uma função racional em  $z^{-1}$ . Conseqüentemente, para uma resposta em freqüência prescrita, o uso de um filtro digital IIR normalmente resulta num comprimento de filtro menor do que o do filtro FIR correspondente. Entretanto, esta melhoria é obtida à custa de distorção de fase e um transitório que não se limita a um intervalo de tempo finito [11].

### <span id="page-31-0"></span>**2.7 Potência em Regime Permanente C.A.**

A potência instantânea, como sabemos, é a velocidade na qual a energia é absorvida por um elemento, e varia em função do tempo. A potência instantânea é uma grandeza importante em muitas aplicações de engenharia, pois seu valor máximo deve ser limitado para todos os dispositivos físicos [13].

#### <span id="page-31-1"></span>**2.7.1 Potência Média**

Em redes lineares cujas entradas são funções periódicas no tempo, as tensões e correntes em regime permanente são periódicas, cada uma tendo períodos idênticos. Considere uma potência instantânea

$$
p = vi \tag{2.4}
$$

Matematicamente, o valor médio de uma função periódica é definido como a integral no tempo da função durante um período completo, dividida pelo período. Portanto a potência média *P* para uma potência instantânea *p* é dada por [13]:

$$
P = \frac{1}{T} \int_{t1}^{t1+T} p dt
$$
 (2.5)

#### <span id="page-32-0"></span>**2.7.2 Valores Eficazes**

A quantidade de potência que é entregue depende das características da forma de onda particular. Um método de comparação da potência entregue por diferentes formas de onda é, portanto, muito útil. Um desses métodos é empregar os valores rms ou eficazes para tensões e correntes periódicas.

 O valor eficaz de uma corrente (tensão) periódica é uma constante que é igual à corrente (tensão) cc , que iria entregar a mesma potência média para uma resistência *R* [13]. Desta forma, se  $I_{eficaz}$  é o valor eficaz de *i*, podemos escrever

$$
P = RI_{\text{efccz}}^2 = \frac{1}{T} \int_0^T Ri^2 dt \qquad (2.6)
$$

da qual a corrente eficaz é

$$
I_{\text{e,face}} = \sqrt{\frac{1}{T} \int_0^T R i^2 dt} \tag{2.7}
$$

De forma similar, é fácil mostrar que a tensão eficaz é

$$
V_{\text{eff}\text{c}az} = \sqrt{\frac{1}{T} \int_{0}^{T} Rv^2 dt} \qquad (2.8)
$$

#### <span id="page-32-1"></span>**2.7.3 Fator de Potência**

A potência média entregue a uma carga em regime permanente c.a é

$$
P = V_{\text{eff}\text{c}az} I_{\text{eff}\text{c}az} \cos(\theta) \qquad (2.9)
$$

 Logo, a potência é igual ao produto da tensão eficaz, pela corrente eficaz, e pelo cosseno do ângulo entre os fasores da tensão e da corrente. Na prática, tensões e corrente eficazes são de fácil medição e seu produto, V<sub>eficaz</sub> Ieficaz, é chamado de potência aparente. A potência aparente é normalmente

referida em termos de suas unidades, voltamperes (VA) ou kilovoltamperes (kVA) de forma a se evitar engano com a unidade de potência média, o watt. A relação da potência média para a potência aparente é definida como fator de potência[13].

 Logo se chamarmos o fator de potência de *fp* , então no caso senoidal

$$
fp = \frac{P}{V_{\text{eficaz}} I_{\text{eficaz}}} = \cos\theta \quad (2.10)
$$

#### <span id="page-34-1"></span>**2.8 Filtros Ativos**

Os amplificadores operacionais são comumente usados na montagem de filtros ativos. Um filtro também pode ser construído utilizando-se componentes passivos: resistores e capacitores. Um filtro ativo possui um amplificador para produzir uma amplificação de tensão e buferização ou isolamento do sinal [14]. Um filtro ativo passa-baixas de primeira ordem tem como função de transferência:

$$
\frac{V_1}{V_s} = \left(\frac{R_1 + R_2}{R_2}\right) \left(\frac{1}{1 + R_3 C_1 s}\right). \quad (2.11)
$$

A figura 10 apresenta a configuração de um filtro ativo passa-baixas de primeira ordem.

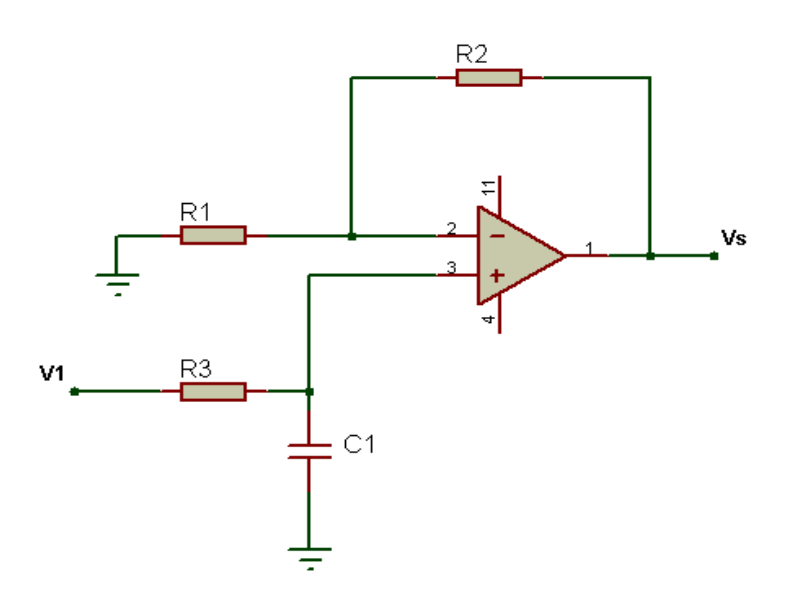

Figura 10 - Filtro ativo passa-baixas de 1ª.

<span id="page-34-0"></span>Já um filtro ativo passa-altas de primeira ordem tem como função de transferência:

$$
\frac{V_1}{V_s} = \left(\frac{R_1 + R_2}{R_2}\right) \left(\frac{R_3 C_1 s}{1 + R_3 C_1 s}\right). \quad (2.12)
$$

A figura 11 apresenta a configuração de um filtro ativo passa-altas de primeira ordem.

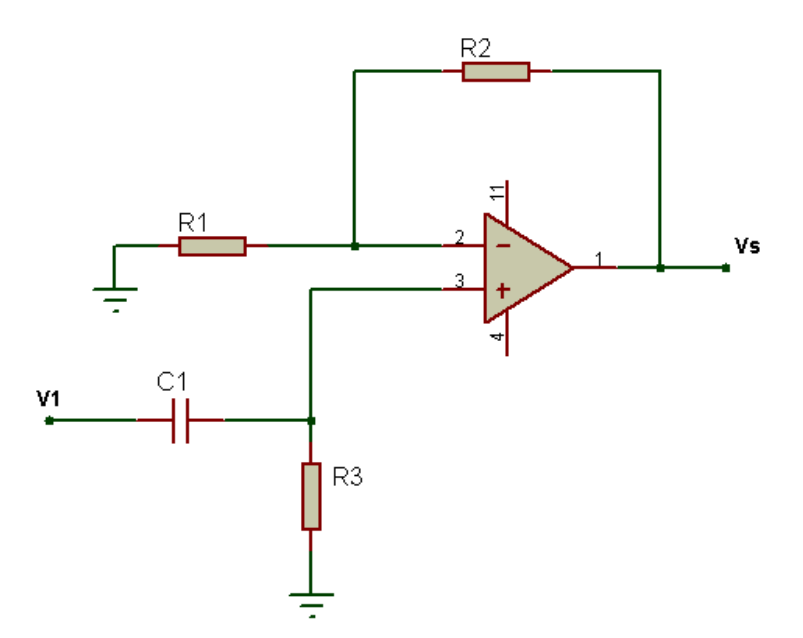

<span id="page-35-0"></span>Figura 11 - Filtro ativo passa-altas de 1ª ordem.

### <span id="page-36-0"></span>**2.9 Qualidade de Energia**

O conceito de "Qualidade da Energia", entre muitos apontamentos da literatura, pode ser então apresentado como qualquer problema manifestado na tensão, corrente ou desvio de freqüência, que resulta em falha ou má operação de equipamento dos consumidores [15]. Nesta seção serão apresentados os principais distúrbios na qualidade de energia elétrica.

### <span id="page-36-1"></span>**2.9.1 Variações de Tensão de Longa Duração**

#### <span id="page-36-2"></span>**2.9.1.1 Sobretensões**

Uma sobretensão é um aumento no valor rms da tensão na freqüência do sistema maior que 110% com uma duração maior que 1 min .

As sobretensões são usualmente resultado de desligamento de grandes cargas ou energização de banco de capacitores. Taps de transformadores ligados incorretamente podem causar sobretensões no sitema [15].

#### <span id="page-36-3"></span>**2.9.1.2 Subtensão**

A subtensão é um decréscimo no valor rms da tensão na freqüência do sistema para menos que 90% com duração maior que 1 min.

Subtensões são causadas por eventos opostos aos causadores de sobretensão. Ligação de grandes cargas ou desenergização de capacitores causam subtensões. Sobrecarregamento de circuitos podem causar subtensões também [15].

#### <span id="page-36-4"></span>**2.9.1.3 Interrupções sustentadas**

Quando a tensão de alimentação permanece em zero por mais de um minuto, essa variação de tensão de longa duração é chamada de interrupção sustentada.

As interrupções maiores do que 1 mim são geralmente permanentes e requerem intervenção humana para reparar e retornar o sistema à operação normal no fornecimento de energia [15].

### <span id="page-37-0"></span>**2.9.2 Variações de Tensão de Curta Duração**

# <span id="page-37-1"></span>**2.9.2.1 Interrupção**

Uma interrupção ocorre quando a tensão de alimentação ou a corrente na carga cai menos que 10% por um período que não exceda 1 min.

As interrupções podem ser resultantes de faltas no sistema de energia, falhas nos equipamentos e mau funcionamento de sistemas de controle. As interrupções são medidas pela sua duração desde que a magnitude da tensão seja sempre menor do que 10% da nominal [15].

### <span id="page-37-2"></span>**2.9.2.2 Afundamento de tensão**

O afundamento de tensão é um decréscimo no valor eficaz da tensão ou corrente na freqüência do sistema para um valor entre 10 e 90% com duração de meio ciclo a 1 min.

Afundamentos de tensão são usualmente associados às faltas no sistema (curtos-circuitos ocorridos nas redes de distribuição), mas podem também ser causados pela energização de grandes cargas ou a partida de grandes motores e pela corrente de magnetização de um transformador [15].

### <span id="page-37-3"></span>**2.9.2.3 Elevação de tensão**

Uma elevação de tensão é definida como um aumento no valor eficaz da tensão ou corrente na freqüência do sistema para valores entre 110 e 180% com uma duração de meio ciclo a 1 min.

Elevações de tensão são usualmente associadas às condições de faltas no sistema, mas não são tão comuns como afundamentos de tensão [15].

### <span id="page-38-0"></span>**2.9.3 Distorção da Forma de Onda**

Distorção da forma de onda é definida como um desvio da forma de onda puramente senoidal na freqüência fundamental, que é caracterizado principalmente pelo seu conteúdo espectral [15]. Dos principais tipos de distorções da forma de onda destaca-se:

- a) nível CC;
- b) harmônicos.

### **2.9.3.1 Nível CC**

A presença de uma componente CC na tensão ou corrente em um sistema de energia CA é denominada nível CC. Este pode ocorrer como resultado de um distúrbio ou devido à operação ideal de retificadores de meiaonda. O nível CC em redes de corrente alternada pode levar à saturação de transformadores, resultando em perdas adicionais e redução da vida útil. Pode também causar corrosão eletrolítica dos eletrodos de aterramento e de outros conectores [15].

### **2.9.3.2 Harmônicos**

Harmônicos são tensões ou correntes senoidais que têm freqüências cujos valores são múltiplos inteiros da freqüência fundamental que dá suporte ao sistema, no caso da rede elétrica 60 Hz.

Os harmônicos têm sua origem em características não-lineares de cargas do sistema elétrico [15].

#### <span id="page-38-1"></span>**2.9.4 Flutuações de Tensão**

Flutuações na tensão são variações sistemáticas dos valores eficazes de tensão, ou uma série de mudanças aleatórias, cujas magnitudes normalmente não excedem faixas de valores pré-estabelecidos (faixa compreendida entre 95 e 105% do valor nominal). Cargas industriais que exibem variações contínuas e rápidas na magnitude da corrente de carga podem causar variações na tensão que são freqüentemente referidas como flicker ou oscilação. Para ser tecnicamente correto, flutuação de tensão é um fenômeno eletromagnético enquanto "flicker" é o resultado indesejável da flutuação de tensão em algumas cargas [15].

# **3. DESENVOLVIMENTO**

<span id="page-40-1"></span>Na realização deste trabalho tomou-se como referência o diagrama apresentado na figura 12, esta figura dá uma visão geral do projeto desenvolvido.

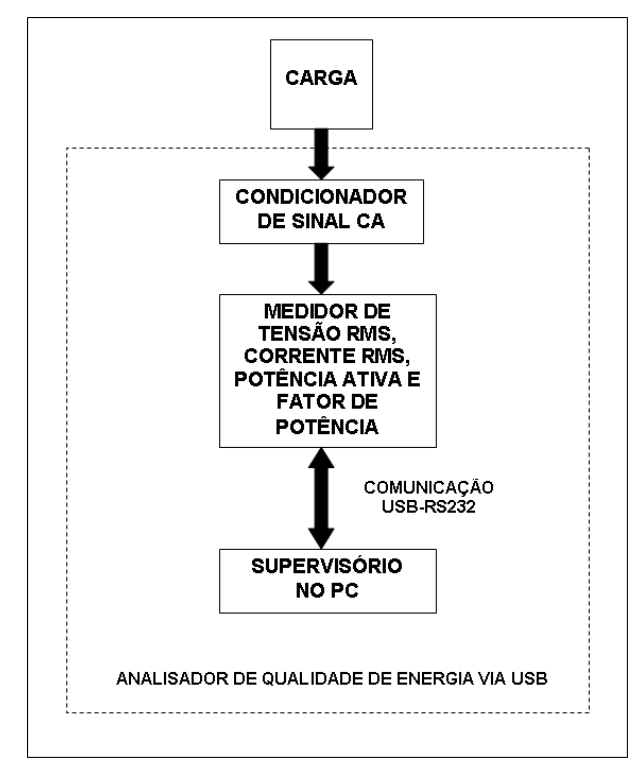

Figura 12– Diagrama Analisador de Qualidade de Energia via USB.

# <span id="page-40-0"></span>**3.1 Condicionador de Sinal CA**

Os objetivos do condicionamento do sinal alternado são:

Proporcionar, de um típico sinal alternado da rede elétrica, uma faixa de valores legíveis a um microcontrolador. O microcontrolador PIC18F4550 suporta em seus pinos de leitura um máximo de 7,8 V com relação ao pino Vss (pino de menor potencial).

Através de filtros analógicos evitar o fenômeno de "Aliasing" durante as amostragens do sinal a ser avaliado.

# **3.1.1 Obtenção do Sinal de Tensão**

Na aquisição do sinal de tensão CA usam-se as configurações de amplificador operacional somador, inversor com ganho constante e um filtro ativo "anti-aliasing". O transformador recebe o sinal de tensão da carga e o reduz para níveis menores. O potênciômetro realiza uma divisão de tensão de modo a ajustar a amplitude do sinal reduzido para que o somador possa elevar este sinal reduzido a um patamar de valores positivos. Por sua vez o inversor faz o sinal ter a mesma fase da entrada e o filtro ativo garante que a saída não terá freqüências maiores que a metade da freqüência de amostragem.

A figura 13 mostra o desenho do circuito utilizado neste processo.

# **3.1.2 Obtenção do Sinal de Corrente**

1

O microcontrolador só consegue ler valores de tensão em suas portas de entrada, logo para se coletar informações sobre a corrente de uma carga precisou-se usar um sensor que transformasse um valor de corrente para um determinado valor de tensão. O sensor utilizado neste projeto foi ACS754-050<sup>3</sup>, mostrado na figura 14. A medida que a corrente passa pelos pinos 4 e 5, um valor de tensão entre 0 e 5 V proporcional ao valor de corrente lido aparece no pino 3, os pinos 1 e 2 são Vcc e Gnd respectivamente.

Na saída do sensor tem-se acoplado um filtro "anti-aliasing", mostrado na figura 15, para garantir que nenhuma freqüência maior que a metade da freqüência de amostragem cause a superposição dos espectros do sinal amostrado durante a amostragem.

 $3$  Mais informações sobre este sensor consultar: Datasheets ACS754-050 e LIMA, M. A. A. Desenvolvimento de um Sistema de Medidas em Tempo Real de Tensão, Corrente, Potência e Energia Conectado à Porta Paralela do Computador. Viçosa: UFV, 2007.

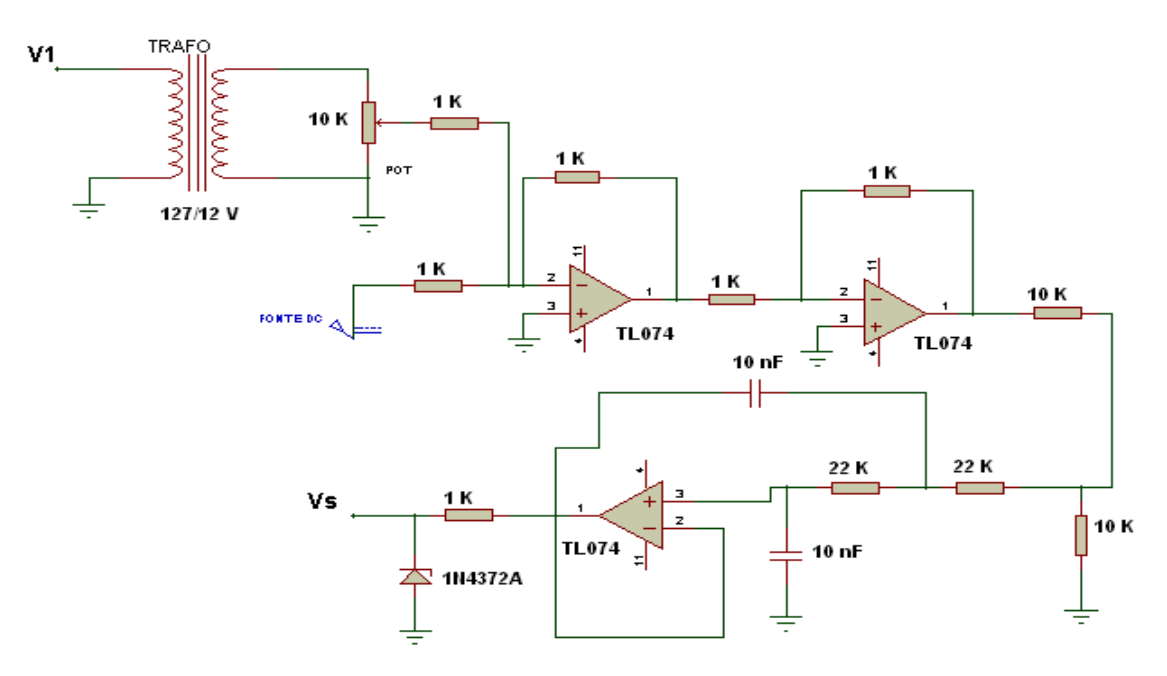

<span id="page-42-0"></span>Figura 13 – Circuito condicionador de sinal C.A .

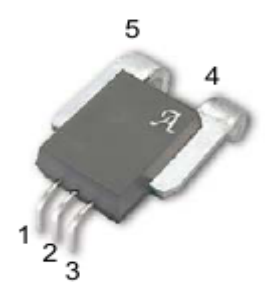

Figura 14– Sensor de corrente ACS754 – 050 [18].

<span id="page-42-1"></span>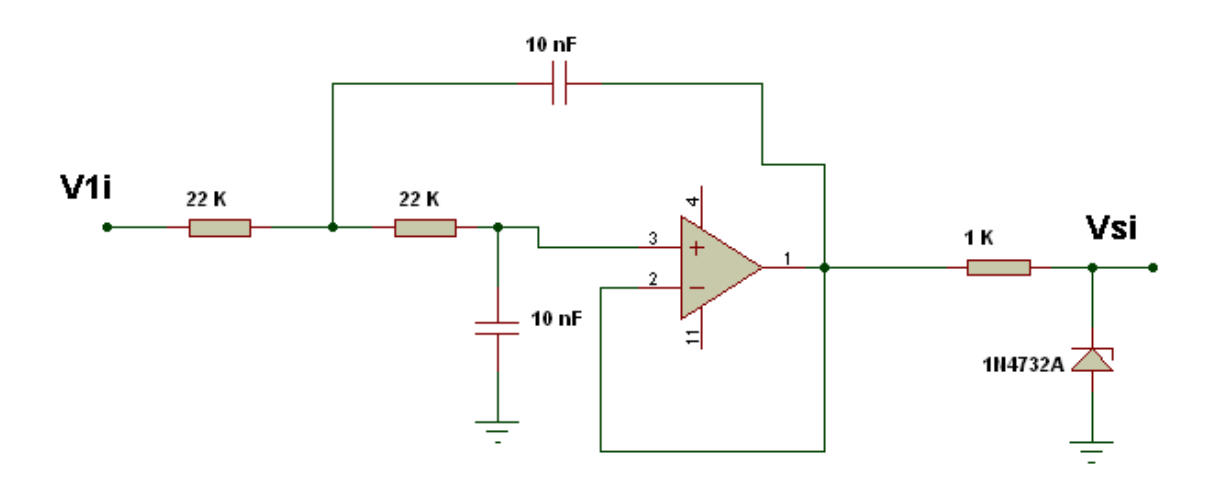

<span id="page-42-2"></span>Figura 15 – Filtro ativo passa-baixas de segunda ordem.

### **3.2 Medidor de Tensão rms, Corrente rms, Potência Ativa e Fator de Potência**

# **3.2.1 Amostragem do Sinal com o Conversor Analógico-digital do PIC18F4550**

O conversor analógico-digital do PIC18F4550 possui treze canais de leitura e uma resolução de 10 bits para cada canal. Ele foi configurado com uma tensão de referência igual à tensão de alimentação do microcontrolador. A figura 16 mostra o diagrama de blocos do conversor analógico-digital do PIC18F4550.

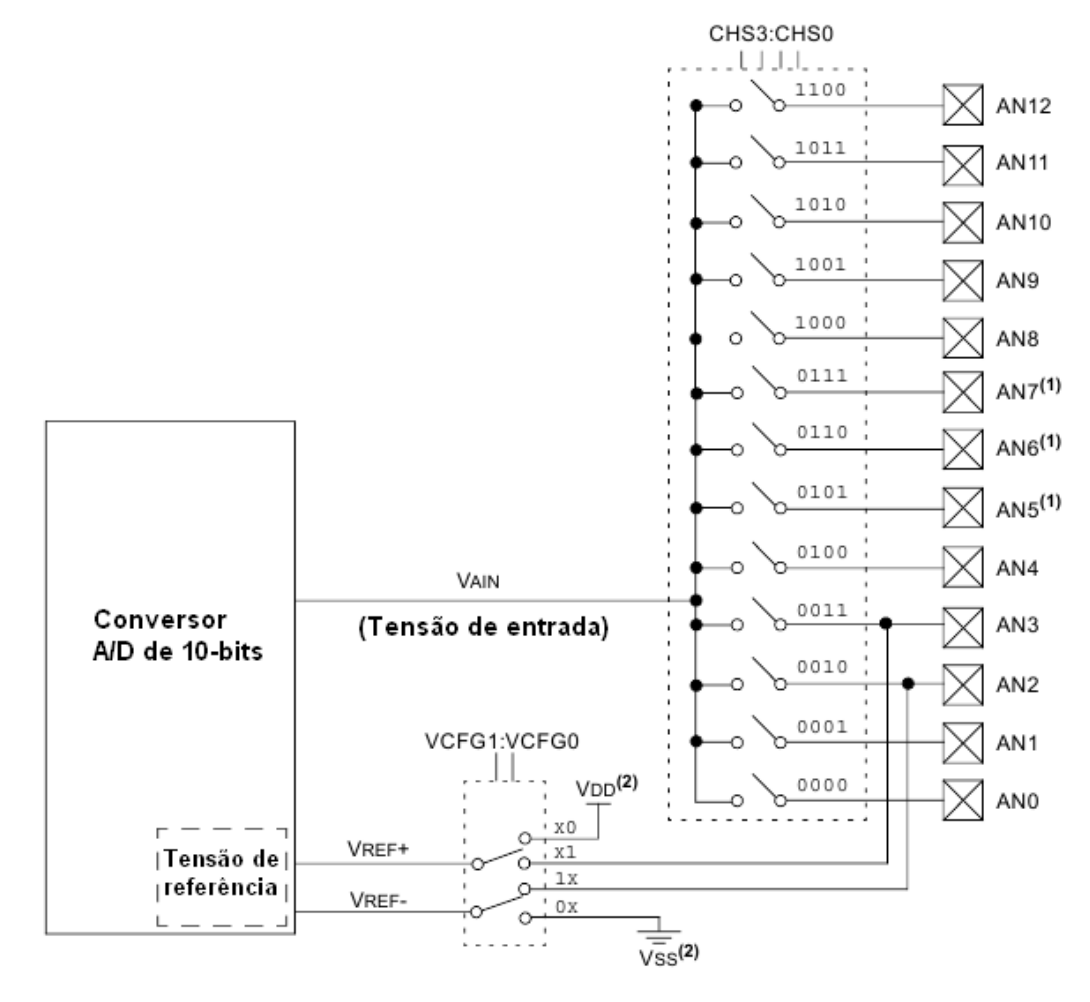

<span id="page-43-0"></span>Figura 16 - Diagrama do conversor analógico-digital do PIC18F4550 [4].

Programou-se o microcontrolador para fazer as leituras referentes a tensão na carga no canal AN0; e o canal AN1, para os valores de corrente na carga. Como observado na figura 16 existe apenas um conversor para todos os canais, isto significa que o conversor só pode realizar a conversão A/D de um canal por vez. Além disso, após selecionarmos um canal para a leitura deve-se esperar um tempo mínimo para que o capacitor de amostragem-e-retenção seja totalmente carregado, este tempo mínimo tem relação direta com a impedância da fonte de tensão e com a impedância da chave de amostragem. A figura 17 mostra o modelo do circuito de amostragem-e-retenção do microcontrolador PIC18F4550.

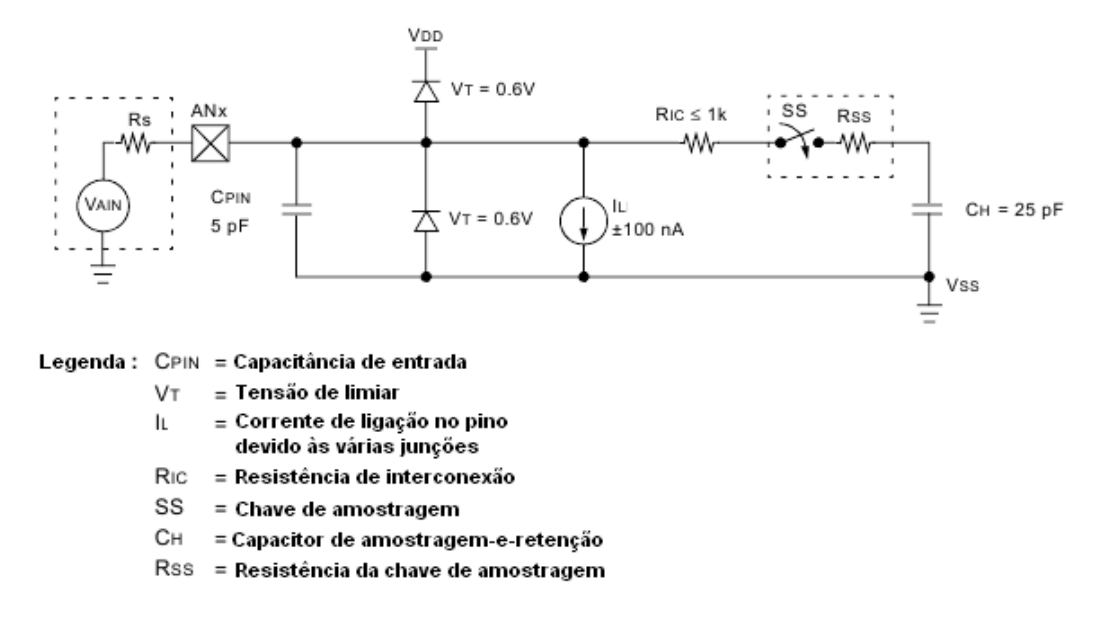

Figura 17- Modelo do circuito de amostragem-e-retenção do microcontrolador PIC18F4550 [4].

<span id="page-44-0"></span>Depois que o capacitor de retenção está devidamente carregado, o conversor A/D entra em cena usando aproximações sucessivas para determinar que valor digital corresponde à tensão lida, como é mostrado na figura 18.

Enfim, para se obter o valor decimal correspondente ao código digital produzido pelo conversor A/D, multiplicou-se o valor digital por uma constante K1, dada por: 1023  $K1 = \frac{V_{ref}}{1000}$ .

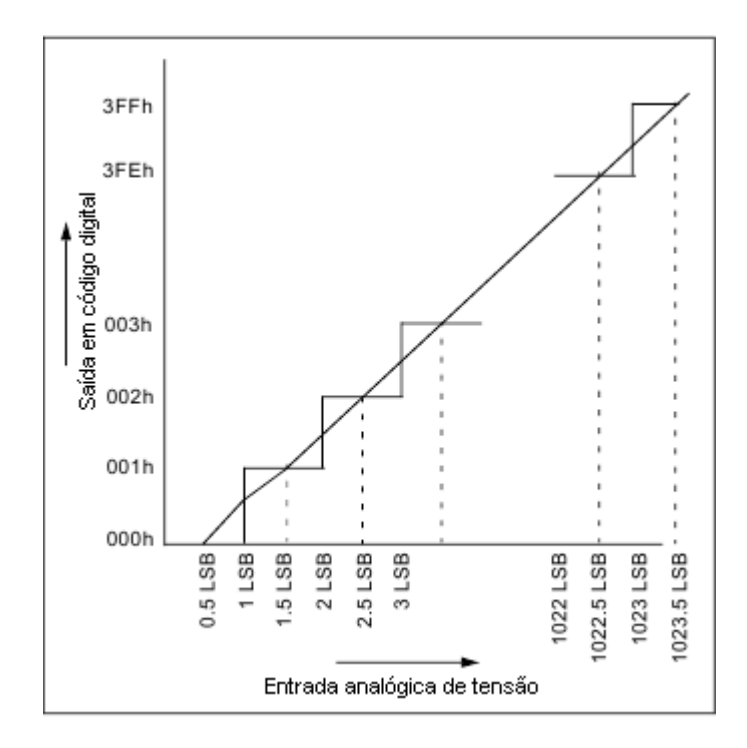

<span id="page-45-0"></span>Figura 18– Aproximações sucessivas conversor analógico-digital do PIC18F4550 [4].

# **3.2.2 Cálculo dos Valores de Tensão rms, Corrente rms, Potência Ativa e Fator de Potência**

Para calcular os valores da tensão eficaz, corrente eficaz, potência ativa e fator de potência são usados filtros digitais. Antes de mais nada vale salientar que a freqüência fundamental do sinal que iremos analisar é a freqüência da rede de Minas Gerais que está padronizada em 60 Hz.

O filtro digital construído possui uma freqüência de corte de 2 Hz. Este filtro irá cortar todas as harmônicas do sinal deixando apenas a componente contínua dele, que é na verdade o valor médio do sinal.

Com o intuito de retirar o valor eficaz deste sinal, primeiro capturam-se amostras dele, elevam-se estas amostras ao quadrado e tratam-se elas com o filtro passa-baixas digital. O resultado será o valor médio de um sinal ao quadrado. Daí, após se extrair a raiz quadrada deste resultado tem-se o valor eficaz do sinal. No caso da potência ativa que é na verdade o valor médio da potência consumida pela carga, obtém-se ela tratando a multiplicação das amostras de tensão e corrente instantâneas com o filtro passa-baixas. Agora de posse dos valores eficazes de tensão e corrente e do valor de potência ativa pode-se calcular o fator de potência da carga fazendo a razão entre o valor da potência ativa e o produto entre a corrente eficaz e a tensão eficaz. O Cálculo

destes valores conta com vários recursos do microcontrolador PIC18F4550, por exemplo, as interrupções utilizando temporizador 1, o multiplicador de freqüência que possibilita a freqüência necessária ao funcionamento da USB de média velocidade e as portas de entrada e saída do PIC.

### **3.2.3 Construção do filtro digital passa- baixas de 1ª ordem.**

Devido à baixa capacidade de processamento do microcontrolador em questão, a única opção viável de construção de filtro digital foi a de um filtro digital de primeira ordem. Para isso lançou-se mão da transformada bilinear. O procedimento é descrito a seguir.

Escolheu-se projetar um filtro passa-baixas de 1ª ordem do tipo IIR. Primeiro tomou-se a função de transferência do filtro passa-baixas analógico, visto na figura 19.

$$
H(s) = \frac{1}{1 + RCs} \tag{3.1}
$$

A freqüência de corte é dada por

$$
fc = \frac{1}{2\pi RC} \,. \qquad (3.2)
$$

Em uma freqüência de corte 2Hz pode-se ter C = 47μF e R=1693,6 Ω. Tomando a transformação bilinear em H(s):

$$
s = \frac{2(z-1)}{T(z+1)}
$$
  
H(z) = 
$$
\frac{(1+z)T}{(T-2RC) + (2RC+T)z}.
$$
 (3.3)

Como  $(z)$  $(z) = \frac{Vo(z)}{Vo(z)}$ *Vi z*  $H(z) = \frac{V o(z)}{V z}$ , pode-se fazer  $Vo(z)[(T-2RC)+(2RC+T)z] = Vi(z)(1+z)T$ (3.4)

Aplicando a transformada Z inversa tem-se:

$$
(T - 2RC)y(k-1) + (2RC + T)y(k) = Tx(k-1) + Tx(k)
$$
 (3.5)

Sendo que y representa Vo , x representa Vi e T o tempo de amostragem.

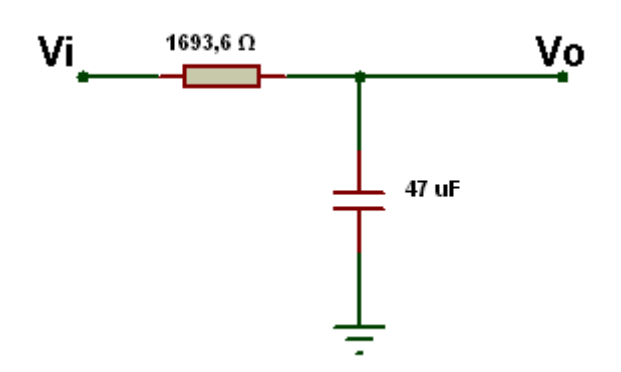

Figura 19– Filtro analógico de primeira ordem.

<span id="page-47-0"></span>A equação (3.5) descreve o funcionamento do filtro digital passa-baixas de primeira ordem. Embora tenha sido demonstrado para um sistema em que se tem uma tensão de entrada e outra de saída, o filtro digital da equação (3.5) pode ser usado para tratar as grandezas referentes à potência ativa.

### **3.3 A comunicação**

Este trabalho, por tratar de cargas em situações reais, necessita computar cálculos com números reais com algumas casas decimais. Estes cálculos exigem manipulações de variáveis com no mínimo 4 bytes de constituição.

A comunicação USB pura trabalha com funções em que somente é possível mandar um byte por vez, com isso, para enviar os dados calculados no medidor para o computador, era necessário decompor o dado em quatro bytes enviá-los um por vez e depois reconstituí-los no computador. Tal fato tornou-se um inconveniente para o projeto, não só pelo fato de ter de decompor e recompor os dados, mas também porque, enquanto trabalhava-se para enviar os dados, o microcontrolador continuava amostrando os sinais e calculando os valores de tensão e corrente eficazes, potência ativa e fator de potência através das interrupções, estas interrupções em alguns momentos quebravam a comunicação.

Por isso, decidiu-se utilizar um recurso especial do microcontrolador PIC18F4550 que é a utilização da comunicação RS-232 no barramento USB. Esta tática foi utilizada porque funções da comunicação serial RS-232 permitem tratar vários tipos de dados como uma cadeia de caracteres, enviando todos de uma vez só.

#### **3.3.1 Circuito para Comunicação USB**

A figura 20 mostra o circuito básico para uma comunicação USB com sucesso. Os "leds" servem apenas para indicar o estado de funcionamento do dispositivo e são configurados de acordo com a preferência do programador. Os capacitores servem pra dar estabilidade ao sistema e o oscilador serve para fornecer a freqüência necessária ao funcionamento do microcontrolador.

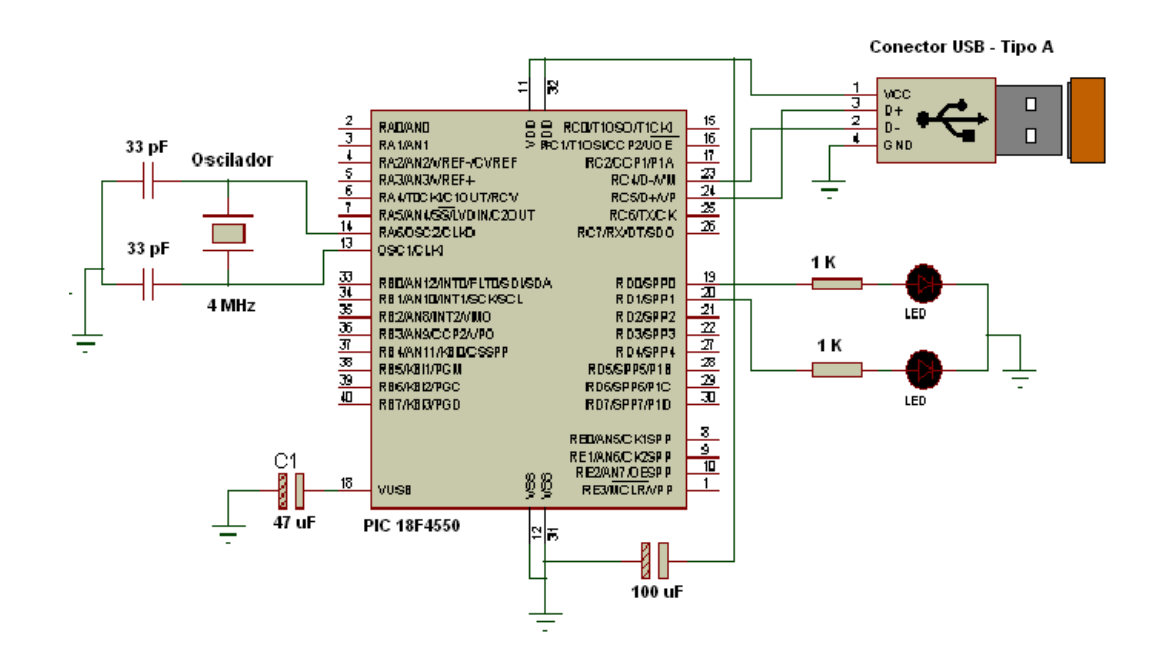

Figura 20 - Circuito básico para uma comunicação USB.

<span id="page-49-0"></span>O modo de alimentação escolhido foi o de alimentação pelo barramento USB do computador. A folha de descrição do PIC18F4550 indica que para este modo de ligação deve-se utilizar a configuração da figura 21.

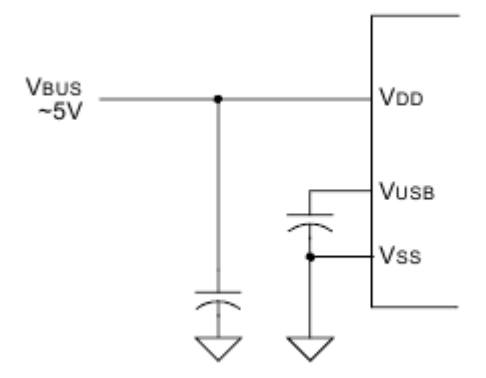

Figura 21 – Configuração para uma comunicação USB estável [4].

#### <span id="page-49-1"></span>**3.3.2 A comunicação RS-232 no Barramento USB**

Depois de ter a estrutura física construída, o microcontrolador foi programado de forma a possibilitar as características necessárias a comunicação USB-RS232. Dentre essas características pode-se destacar o uso do multiplicador de freqüência que faz a freqüência de entrada do

oscilador, que é de 4 MHz, ir para 48MHz, que é a freqüência exigida para a comunicação USB de média velocidade. Além disso, instalou-se no computador um "driver" que permite a identificação do dispositivo através de seu IDV e IDP e sua classe que, no caso, é a de comunicação RS232 no barramento USB, criando assim uma porta serial virtual no computador como mostrado na figura 22. Este "driver" é fornecido gratuitamente com os arquivos de suporte da Microchip aos sistemas de conectividade USB.

<span id="page-50-0"></span>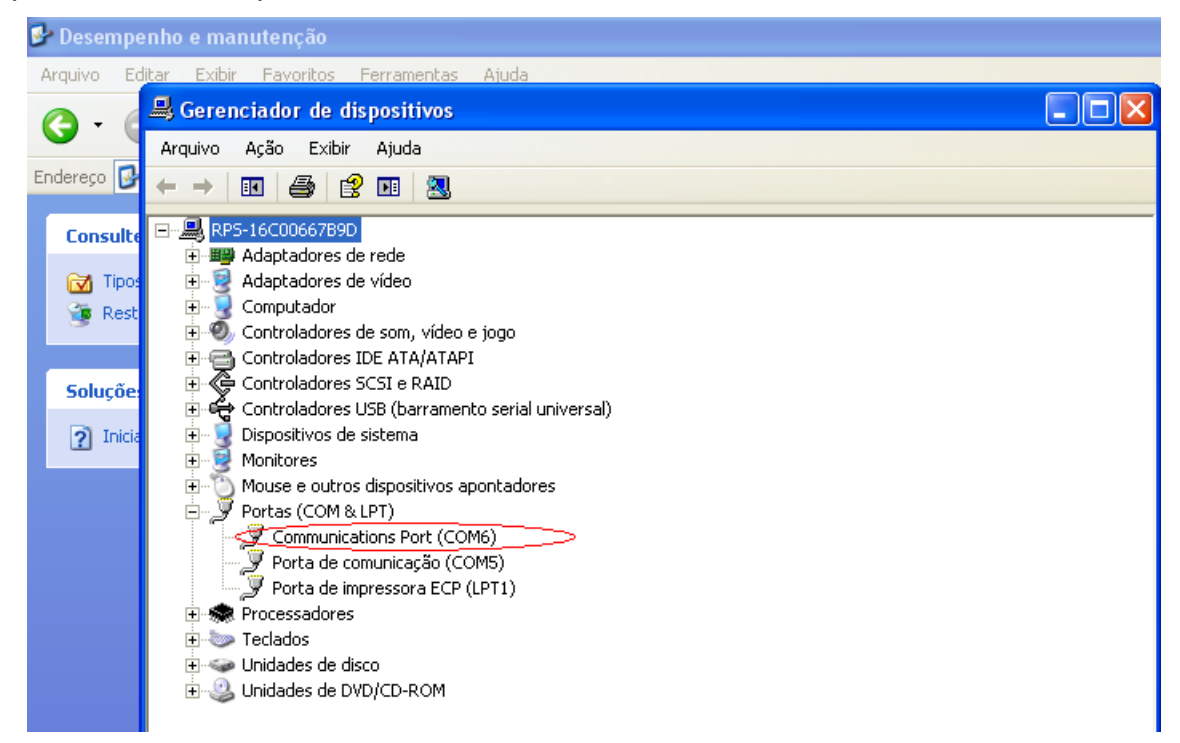

Figura 22 – Porta virtual serial: com6.

# **3.4 O Supervisório no PC**

O supervisório tem a responsabilidade de apresentar ao usuário as informações disponibilizadas pelo medidor de tensão rms, corrente rms, potência ativa e fator de potência e também de efetuar alguns cálculos adicionais referentes à análise da qualidade de energia. Ele foi construído em uma linguagem C++ e utilizando vários componentes visuais, como botões, caixas de texto, caixas de gráficos e etc. A figura 23 mostra o supervisório no PC.

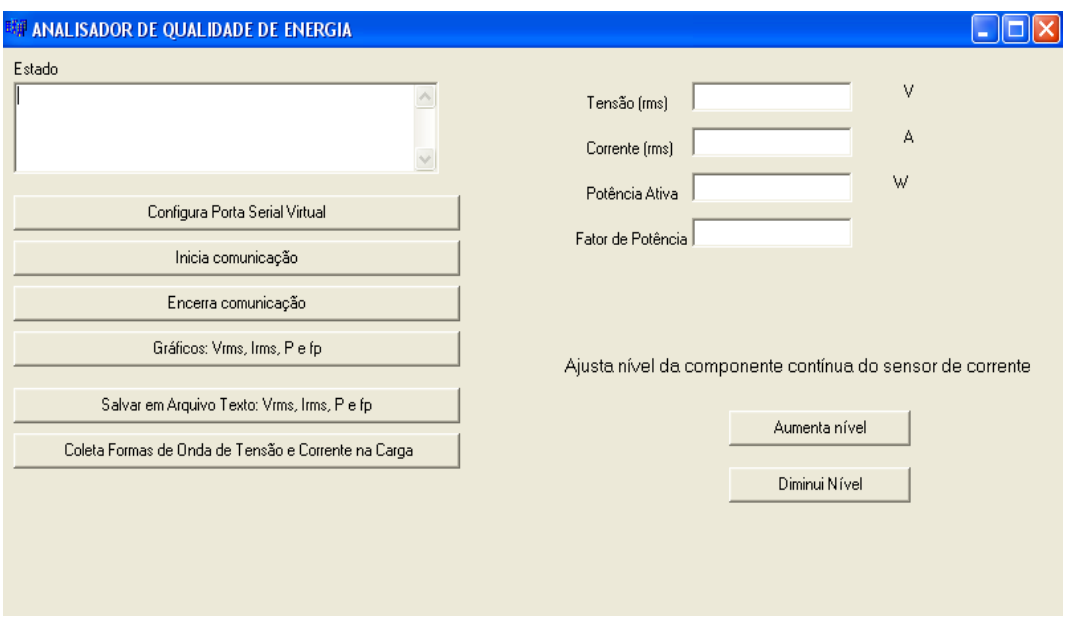

<span id="page-51-0"></span>Figura 23 - Supervisório no PC do Analisador de Qualidade de Energia via USB.

Dentre suas funções, citam-se:

1. Configurar a porta serial virtual, inciar e encerrar comunicação. Como mostrado na figura 24.

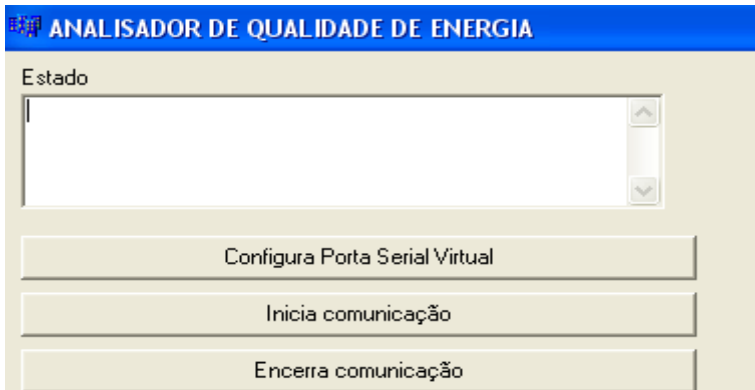

<span id="page-51-1"></span>Figura 24 - Configuração da porta serial virtual, início e encerramento de comunicação.

2. Mostrar os valores de corrente rms, tensão rms, potência ativa e fator de potência na tela. Como pode-se observar na figura 25.

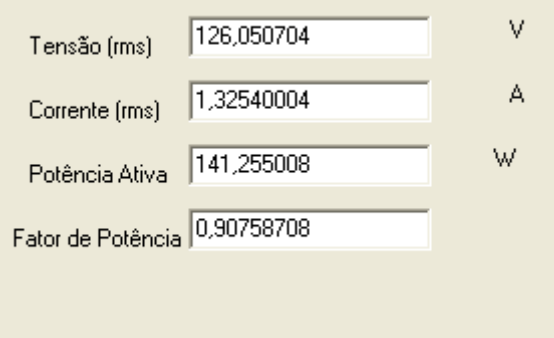

<span id="page-52-0"></span>Figura 25 - Supervisório monitorando a tensão, corrente, potência e fator de potência de uma carga.

3. Permitir ao usuário quando clicar no botão apropriado exibir os gráficos destas grandezas citadas. Como visto na figura 26.

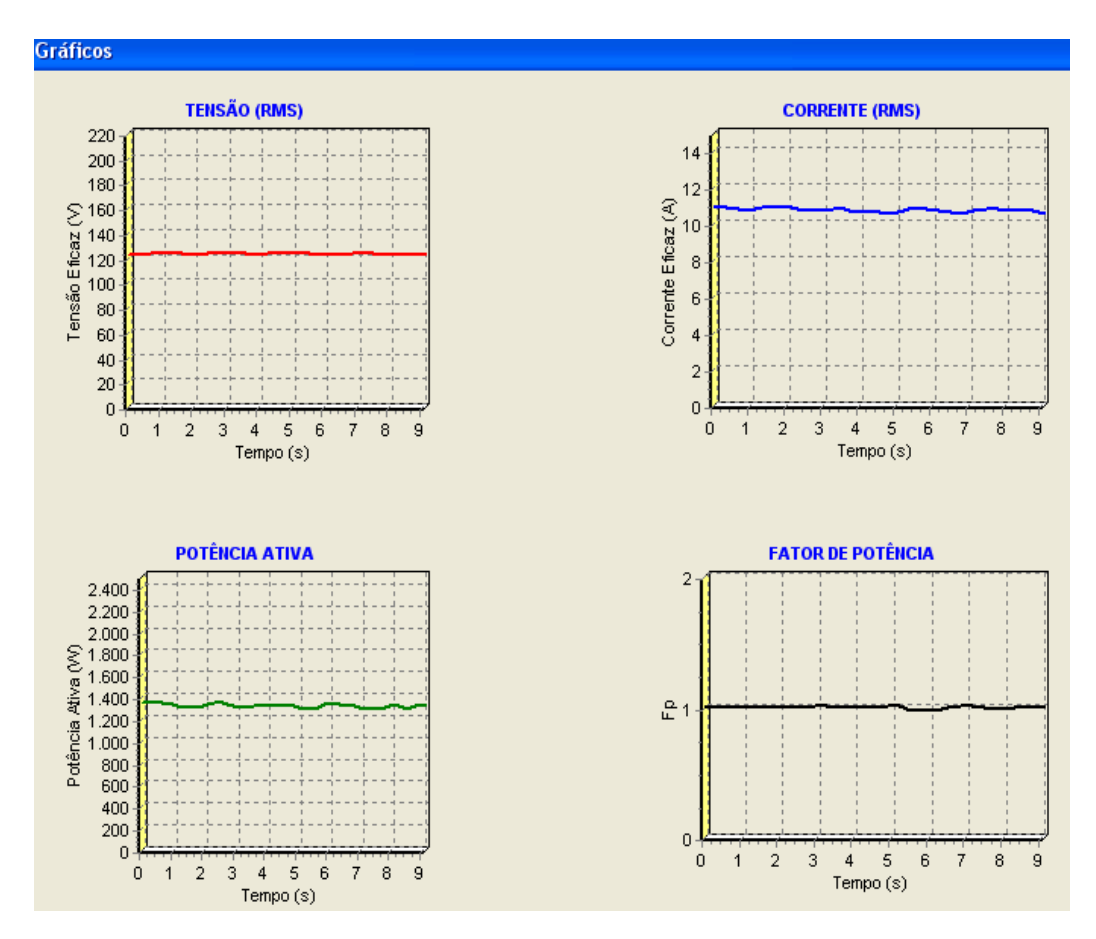

<span id="page-52-1"></span>Figura 26 - Gráfico dos parâmetros de tensão, corrente, potência e fator de potência numa carga.

4. Possibilitar que estes valores sejam gravados em arquivo de texto. Como mostrado na figura 27.

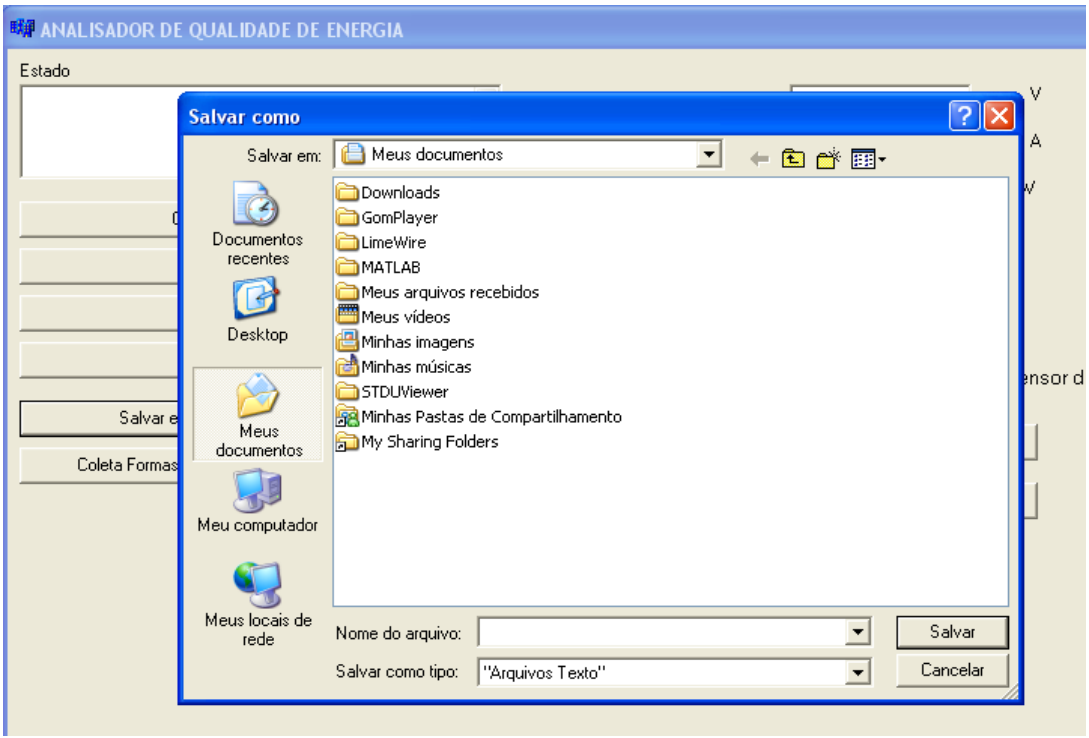

Figura 27 - Salvando em arquivo texto.

<span id="page-53-0"></span>5. Mostrar a forma de onda de tensão e corrente na carga e seus devidos espectros de módulo da transformada de Fourier. Como visto na figura 28.

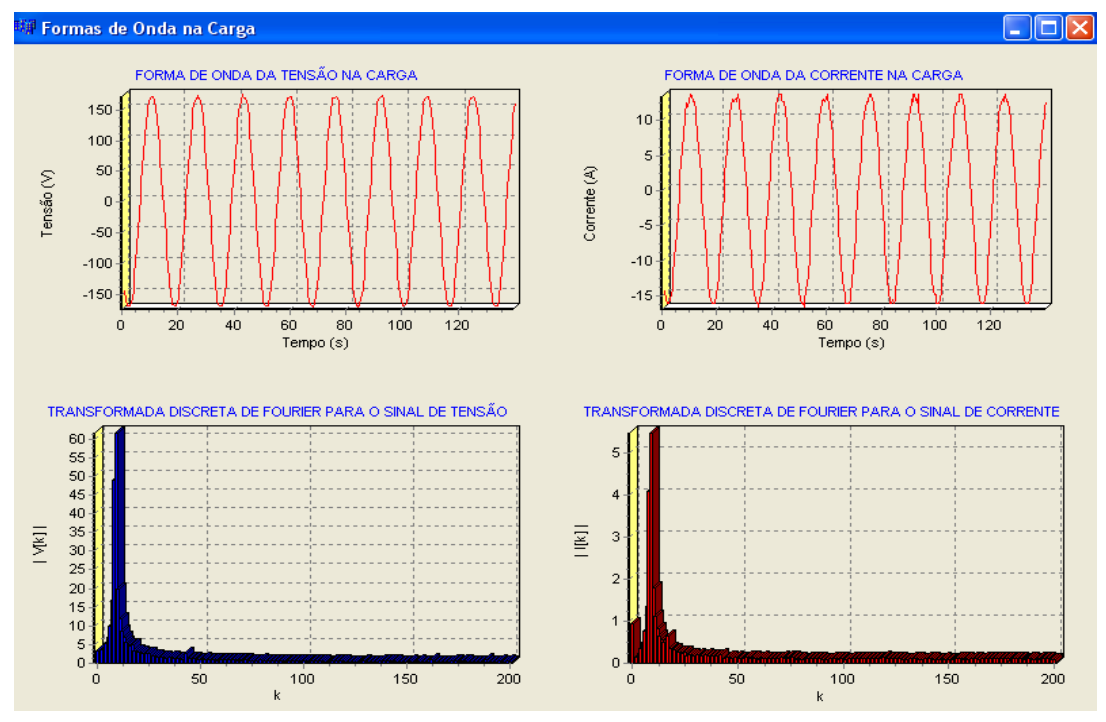

<span id="page-53-1"></span>Figura 28 - Formas de onda de tensão e corrente numa carga.

6. Ajustar o nível da componente contínua no sensor de corrente. Como mostrado na figura 29.

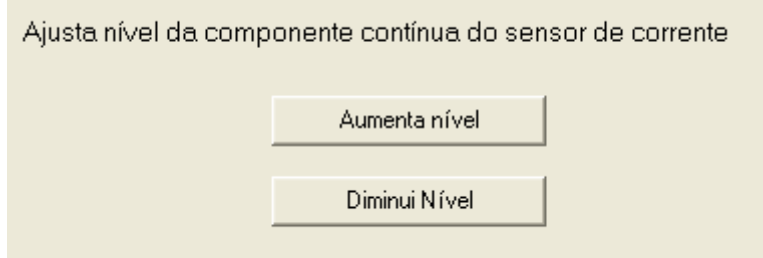

<span id="page-54-0"></span>Figura 29 - Ajuste da componente contínua do sensor de corrente.

# **4. RESULTADOS E DISCUSSÕES**

# <span id="page-55-1"></span>**4.1 Características do dispositivo**

- a) Analisa apenas cargas monofásicas.
- b) Conversor analógico-digital de 10 bits de resolução.
- c) Freqüência de amostragem de 2 kHz para cálculo dos valores de tensão eficaz, corrente eficaz, potência ativa e fator de potência.
- d) Freqüência de amostragem de 2,5 kHz para coleta das formas de onda de tensão e corrente na carga.
- e) Sensor de corrente com capacidade para 50 A (rms). Sensibilidade de 40 mV/A .
- f) Filtros "anti-aliasing" com freqüência de corte de 723 Hz.

O projeto foi construído de acordo com o citado na seção anterior. A figura 30 mostra a placa de circuito impresso com o circuito básico necessário à comunicação USB. A figura 31 mostra a placa de condicionamento de sinal C.A, vê-se também que nela está embutido uma fonte simétrica de + 15 V, -15 V e 5 V para alimentação dos circuitos desta placa.

<span id="page-55-0"></span>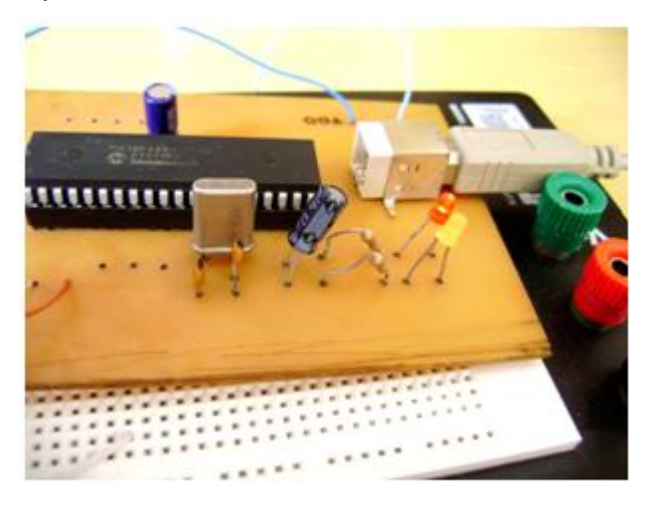

Figura 30 – Placa de comunicação USB.

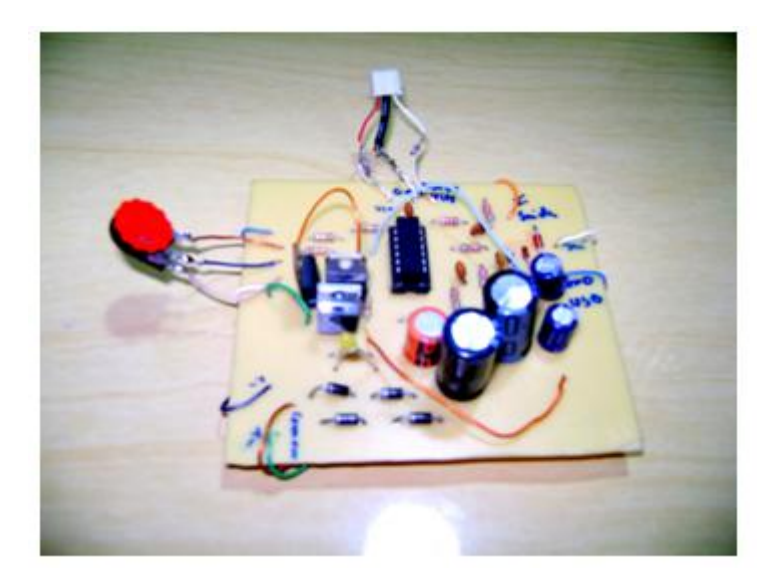

Figura 31 – Placa de condicionamento de sinal C.A .

# <span id="page-56-0"></span>**4.2 Estudo de algumas cargas**

# **4.2.1. Aquecedor 1500 W**

A figura 32 mostra um momento em que o usuário está monitorando o aquecedor de 1500 W na tela principal do supervisório. Tem-se a clara ilustração das opções que o mesmo apresenta.

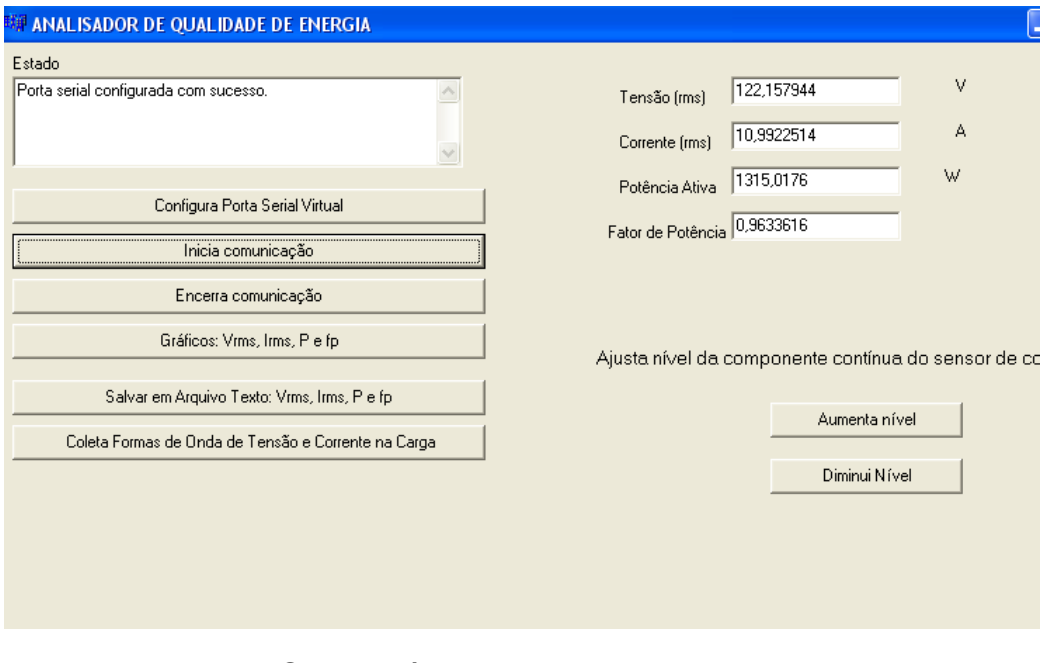

<span id="page-56-1"></span>Figura 32 - Supervisório monitorando aquecedor 1500 W.

A figura 33 mostra o arquivo texto salvo através do supervisório, neste arquivo encontram-se informações referentes ao tempo em que as amostras foram colhidas , o valor eficaz de tensão, o valor eficaz de corrente, o valor da potência ativa e do fator de potência referentes ao aquecedor 1500 W.

|         | Aquecedor.txt - Bloco de notas |           |             |          |  |
|---------|--------------------------------|-----------|-------------|----------|--|
| Arquivo | Editar Formatar Exibir Ajuda   |           |             |          |  |
| )T (s)  | V(rms)                         | A(rms)    | Pot W       | Fp       |  |
| 0.300   | 121.202632                     | 11.176899 | 1294.106368 | 0.979864 |  |
| 0.600   | 120.978288                     | 10.954759 | 1338.675968 | 1.000000 |  |
| 0.900   | 121.856112                     | 11.103910 | 1281.109504 | 0.976861 |  |
| 1.200   | 119.061928                     | 10.924984 | 1339.727232 | 0.983967 |  |
| 1.500   | 122.597352                     | 10.849443 | 1304.784128 | 0.997344 |  |
| 1.800   | 119.907240                     | 10.894520 | 1362.748288 | 0.972084 |  |
| 2.100   | 123.653640                     | 10.644110 | 1312.588800 | 1.000000 |  |
| 2.400   | 120.398304                     | 10.939739 | 1281.680128 | 0.982036 |  |
| 2.700   | 121.926208                     | 10.725419 | 1307.051904 | 1.000000 |  |
| 3.000   | 121.309832                     | 11.021679 | 1258.251520 | 0.979808 |  |
| 3.300   | 119.494560                     | 10.792765 | 1335.368704 | 1.000000 |  |
| 3.600   | 121.566200                     | 10.877895 | 1274.710400 | 0.986134 |  |
| 3.900   | 119.199200                     | 10.812031 | 1344.554240 | 0.978404 |  |
| 4.200   | 122.648448                     | 10.612568 | 1292.550144 | 1.000000 |  |
| 4.500   | 120.678240                     | 10.851124 | 1304.528384 | 0.974762 |  |
| 4.800   | 122.267888                     | 10.676739 | 1315.562368 | 1.000000 |  |
| 5.100   | 121.392664                     | 11.022456 | 1260.094464 | 0.976685 |  |
| 5.400   | 121.926160                     | 10.858014 | 1287.482880 | 0.989954 |  |
| 5.700   | 120.117432                     | 10.803563 | 1358.928384 | 0.971660 |  |
| 6.000   | 123.654384                     | 10.640839 | 1304.674944 | 1.000000 |  |
| 6.300   | 120.872544                     | 10.951061 | 1319.076864 | 0.967756 |  |
| 6.600   | 123.082008                     | 10.653633 | 1306.178816 | 1.000000 |  |
| 6.900   | 119.736832                     | 10.799764 | 1331.549184 | 1.000000 |  |
| 7.200   | 121.810984                     | 10.924354 | 1274.810624 | 0.982713 |  |
| 7.500   | 119.514264                     | 10.815800 | 1352.479872 | 0.975384 |  |
| 7.800   | 123.434992                     | 10.681035 | 1305.354752 | 1.000000 |  |
| 8.100   | 120.951904                     | 10.849605 | 1322.098688 | 0.975723 |  |
| 8.400   | 122.613240                     | 10.721983 | 1305.634304 | 1.000000 |  |
| 8.700   | 121.885552                     | 10.973673 | 1265.332864 | 0.978212 |  |
| 9.000   | 121.066648                     | 10.792835 | 1324.373120 | 0.997702 |  |
| 9.300   | 121.750304                     | 10.941299 | 1282.360320 | 0.984817 |  |
| 9.600   | 119.504608                     | 10.830543 | 1352.620160 | 0.974765 |  |
| 9.900   | 123.876864                     | 10.640618 | 1303.731968 | 1.000000 |  |
| 10.200  | 121.471800                     | 10.867383 | 1306.305792 | 0.982094 |  |
| 10.500  | 122.442360                     | 10.752934 | 1313.881984 | 1.000000 |  |
| 10.800  | 121.881200                     | 11.016800 | 1259.438592 | 0.975753 |  |

Figura 33 – Arquivo texto com dados de um aquecedor de 1500 W.

<span id="page-57-0"></span>A figura 34 apresenta os gráficos dos parâmetros que foram registrados no arquivo texto mostrado na figura 33. Através dos gráficos pode-se notar que a tensão eficaz permaneceu praticamente constante, indicando que no momento não houve afundamentos, nem elevações de tensão e nem sequer interrupções. Do gráfico de fator de potência visualizamos que a carga pode ser considerada uma resistência pura pois seu fator de potência estava no patamar unitário.

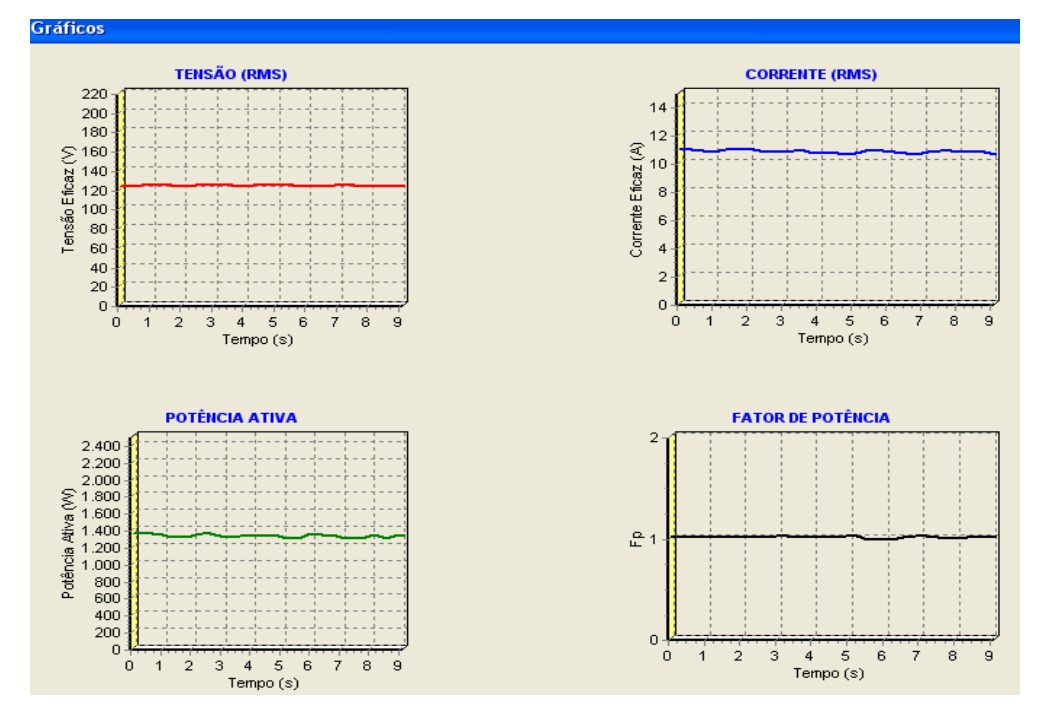

Figura 34 – Gráficos Vrms, Irms, P e fp do aquecedor de 1500 W .

<span id="page-58-0"></span>Na figura 35, podem-se visualizar as formas de onda de tensão e corrente na carga, notam-se formatos praticamente senoidais das formas de onda. Das transformadas discretas de Fourier da tensão e da corrente na carga retiraram-se os gráficos de magnitude, neles vê-se as freqüências fundamentais de 60 Hz nas duas formas de onda. Há uma componente contínua no espectro da corrente devido ao sensor de corrente.

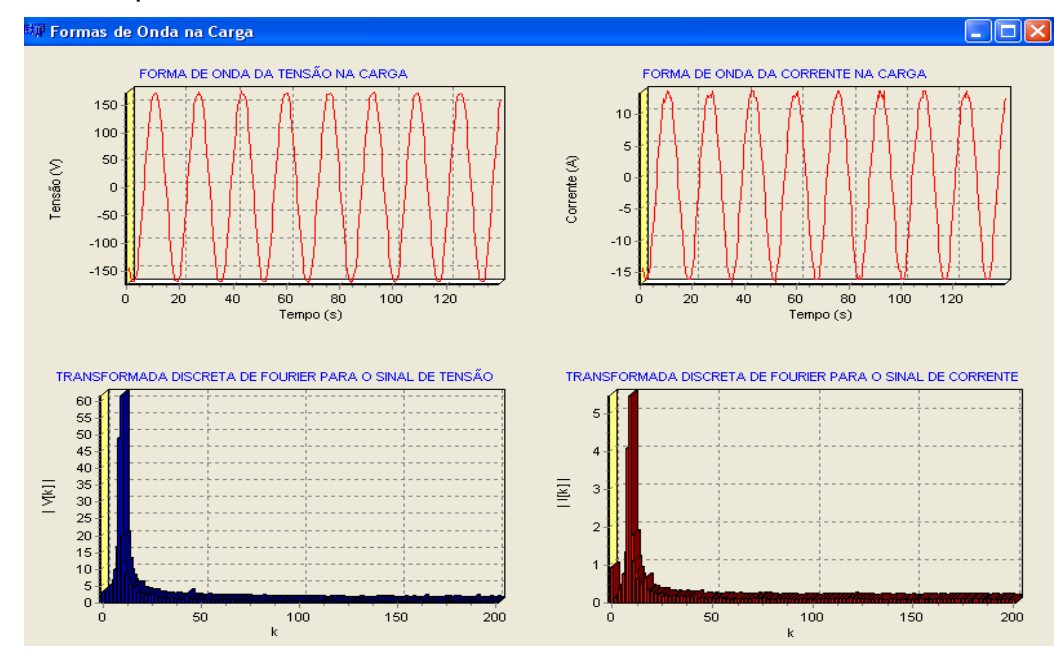

<span id="page-58-1"></span>Figura 35 – Formas de onda da tensão e corrente no aquecedor de 1500 W e o espectro da transformada discreta de Fourier da tensão e da corrente no aquecedor.

# **4.2.2. Aspirador de pó de 1200 W**

No caso do aspirador de pó, observa-se na figura 36 que a tensão fornecida permaneceu praticamente constante naquele período de tempo. O fator de potência ligeiramente menor que um indica que o aparelho possui sistema bem projetado, pois embora seja uma carga indutiva possui um fator de potência médio de 0,95. A potência marcada está em torno de 750 W, pois o aparelho foi acionado a vazio.

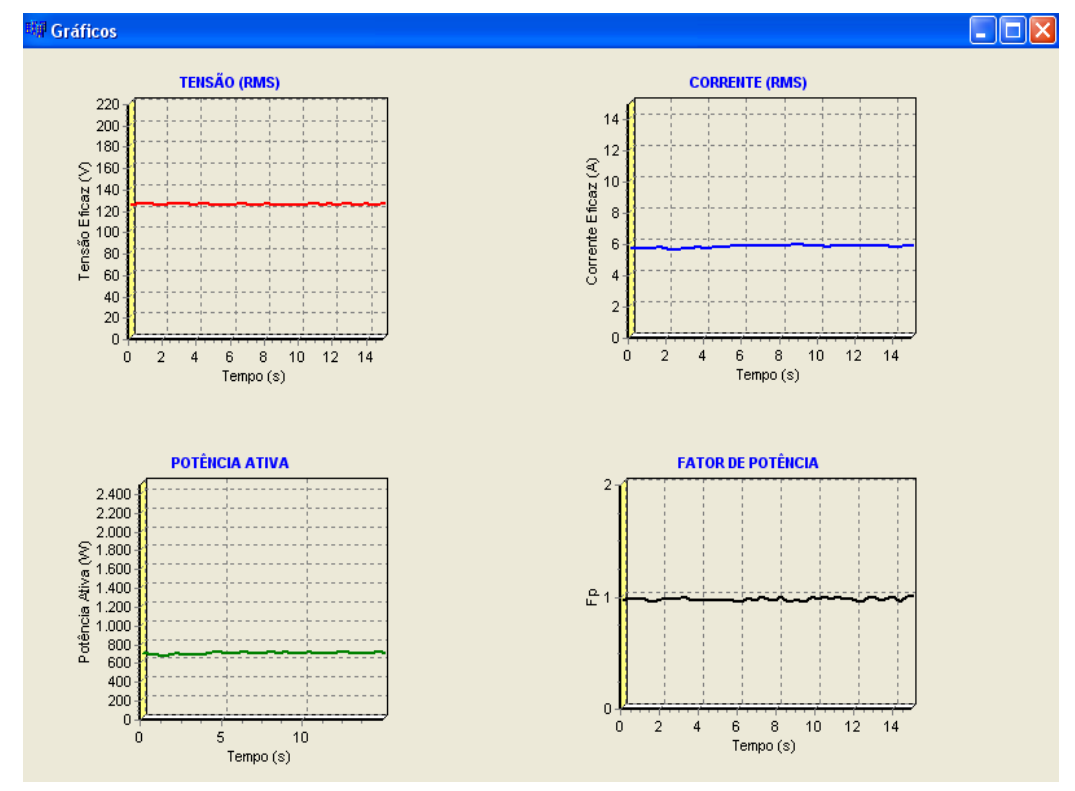

Figura 36 – Gráficos Vrms, Irms, P e fp do aspirador de pó 1200 W.

<span id="page-59-0"></span>A figura 37, mostra as formas de onda coletadas no aspirador de pó, vêse no espectro de magnitude da transformada discreta de Fourier da corrente, que há a presença da harmônica de 180 Hz. Esta harmônica de terceira ordem aparece devido a computação do motor universal contido no aspirador de pó. As harmônicas de 3ª ordem, são responsáveis pelo sobrecarregamento dos condutores de neutro nas instalações elétricas.

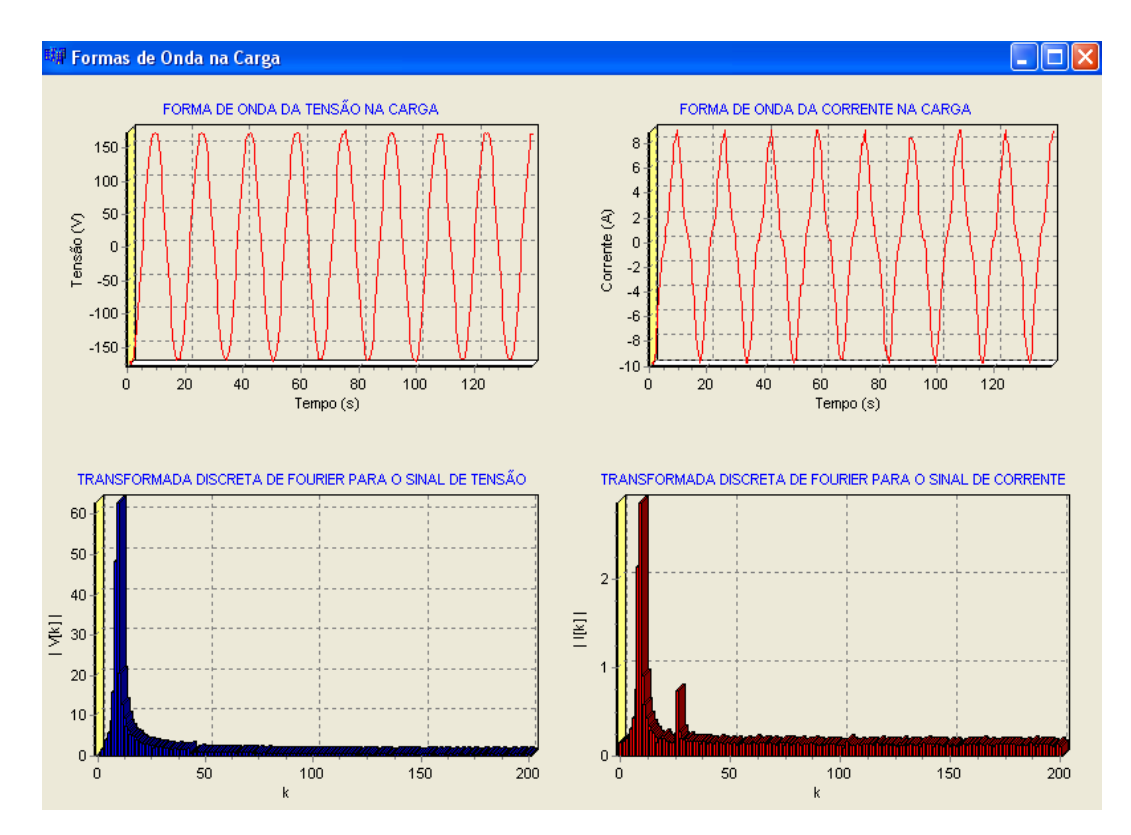

<span id="page-60-0"></span>Figura 37 – Formas de onda da tensão e corrente na carga e a transformada discreta de Fourier da tensão e da corrente na carga aspirador de pó 1200 W.

# **5. CONCLUSÃO**

<span id="page-61-0"></span>O projeto usou componentes eletrônicos de baixo custo. O sistema de medidas implementado apresentou valores de tensão eficaz, corrente eficaz, potência ativa e fator de potência na carga com erro de 1 a 2% do valor real. Um dos entraves que impediram uma maior precisão nos cálculos foi a baixa capacidade de processamento do microcontrolador, isto obrigou o dispositivo a se apoiar num filtro digital de 1ª ordem. Graças a simplicidade desse filtro o microcontrolador conseguiu realizar as contas e coletar amostras em tempo suficiente a garantir uma taxa de amostragem de 2 KHz. Outro ponto relevante a se destacar é a alta capacidade do sensor de corrente. Devido a essa alta capacidade, precisou-se de cargas de alta potência para terem-se boas resoluções, o que restringiu as opções de testes.

Por fim, percebeu-se que cuidar da qualidade de energia tem suma importância quando se quer utilizar a energia elétrica de forma racionalizada e econômica; e tendo a USB como aliada, o usuário adquire uma maior portabilidade e acessibilidade perante as informações associadas aos parâmetros de tensão e corrente numa carga.

# **6. TRABALHOS FUTUROS**

<span id="page-62-0"></span>Entende-se que este trabalho tem potencial para maiores desenvolvimentos, sendo assim sugere-se as seguintes questões pra trabalhos futuros:

- 1. Minimizar a influência da componente contínua do sensor de corrente na hora da coleta da forma de onda de corrente e da sua transformada discreta de Fourier.
- 2. Expandir a análise para cargas trifásicas.
- 3. Realizar estudos que contemplem o cálculo de taxas de distorção harmônica.
- 4. Implementar uma chave seletora de escala para corrente, de modo a possibilitar a utilização de sensores de corrente de variadas capacidades, assim contemplar-se-á os mais diversos tipos de carga de maneira mais fiel.

# **7. REFERÊNCIAS BIBLIOGRÁFICAS harmônicas**

<span id="page-63-0"></span>[1] DUGAN, R. C., MCGRANAGHAN, M. F. and WAYNE, B. H. **Electrical Power Systems Quality,** MCGRAW-HILL, 1996 .

[2]TOCCI*,*Ronald J*.,* **Sistemas digitais: princípios e aplicações**. 8.ed.- São Paulo: Prentice Hall , 2003.

[3]SOUZA, David José de, **Desbravando o PIC:ampliado e atualizado para PIC 16F628A** --11.ed.--São Paulo: Érica 2007.

[4] Microchip PIC18F2455/2550/4455/4550 Data Sheet. Disponível em :

[<http://www.microchip.com/stellent/idcplg?IdcService=SS\\_GET\\_PAGE&nodeId](http://www.microchip.com/stellent/idcplg?IdcService=SS_GET_PAGE&nodeId=1999&ty=&dty=§ion=&NextRow=&ssUserText=18f4550) [=1999&ty=&dty=&section=&NextRow=&ssUserText=18f4550>](http://www.microchip.com/stellent/idcplg?IdcService=SS_GET_PAGE&nodeId=1999&ty=&dty=§ion=&NextRow=&ssUserText=18f4550)

Acesso em: 22 fev. 2008.

[5] MATEUS, César Augusto – **C++ Builder 5: Guia Prático.**

São Paulo: Érica, 2000.

[6 ] AXELSON, J. **USB Complete**. 3ª ed. Madison: Lakeside Research, 2005.

[7] Universal Serial Bus Specifications 2.0. Disponível em:

< [http://www.usb.org/developers/docs/>](http://www.usb.org/developers/docs/)

Acesso em: 05 out. 2008.

[8] Release Notes for MCHPFSUSB v1.2 – Microchip Full-Speed USB Solutions Disponível em <http://www.microchip.com/stellent/idcplg?IdcService=SS\_GET\_ [PAGE&nodeId=2651&param=en534491>](http://www.microchip.com/stellent/idcplg?IdcService=SS_GET_%20PAGE&nodeId=2651¶m=en534491) Acesso em: 05 out. 2008.

[9] Nota de Aplicação AN956: Migrando Aplicações RS-232 UART para USB com mínimo impacto sobre programa no PC. Disponível em: < [http://www.microchip.com/Stellent/idcplg?](http://www.microchip.com/Stellent/idcplg)IdcService=SS\_GET\_PAGE&nodeId= 1824&appnote=en021631> Acesso em: 01 out. 2008.

[10] DINIZ, Paulo Sergio Ramirez;SILVA, Eduardo Antônio Barros da; NETTO, Sergio Lima. **Processamento digital de sinais: projeto e análise de sistemas**. Porto Alegre: Bookman, 2004.

[11] HAYKIN, S. **Sinais e sistemas**. Porto Alegre: Bookman, 2002.

[12] DISTEFANO, Joseph J. **Sistemas de Retroação e Controle, com aplicações para engenharia, física e biologia**. São Paulo, McGraw-Hill do Brasil, 1979 (Coleção Schaum).

[13] JOHNSON, D. E. **Fundamentos de análise de circuitos elétricos**. Rio de Janeiro: Prentice-Hall do Brasil, 2000.

[14] BOYLESTAD, Robert L; NASHELKY, Louys. **Dispositivos eletrônicos e teoria de circuitos**. 8ª edição – São Paulo Pretince Hall, 2004.

[15] DUGAN, R. C., MCGRANAGHAN, M. F., SANTOSO, S. and WAYNE BEATY, H. **Electrical Power Systems Quality**, MCGRAW-HILL, 2002 .

[16] Arquitetura USB.

Disponível em < http://www.pads.ufri.br/~rapoport/usb/usb4.html >

Acesso em: 03 out. 2008.

[17] OPENHEIM, Alan V.; SCHAFER, Ronald W.; BUCK, John R. **Discrete time signal processing** – Prentice Hall,1998.

[18] Datasheet Sensor ACS754 – 050.

Disponível em: < [http://lc.fie.umich.mx/~ifranco/DATASHEET/efecto\\_hall/](http://lc.fie.umich.mx/~ifranco/DATASHEET/efecto_hall/Alle%20ro%20_%20Products%20_%20ACS754%20Current%20Sensors.htm)

[Alle ro%20\\_%20Products%20\\_%20ACS754%20Current%20Sensors.htm>](http://lc.fie.umich.mx/~ifranco/DATASHEET/efecto_hall/Alle%20ro%20_%20Products%20_%20ACS754%20Current%20Sensors.htm)

Acesso em: 05 out. 2008.